# / / **Chapter** - Ill MEASURES **OF CENTRAL TENDENCY**

### **Meaning and Introduction**

We have learnt in the previous chapter as to how large masses of primary data can be classified, tabulated and presented to enable the user to analyze the data. While this data is very useful for the statistician, the common man would look for a number that is representative of the entire data. In the words of Prof. R.A. Fisher, "the inherent inability of the human mind to grasp in its entirety a large body of numerical data compels us to seek relatively few constants that will adequately describe the data". Such numbers or values should summarize the characteristics of the entire data comprising the set of unequal values. This single numerical value is called an average. For example, if a person were studying the heights of students studying in various classes, it is possible to collect the heights of each and every student in each class. However, it is more meaningful to find out one number or value that can represent one class. We can consider the "average" height of each class as one such value.

An average is a representative figure, which is a 'gist', if not the substance of statistics. It is a single value around which other items of the distribution congregate. They are the values which lie between the two extreme observations, (i.e., the smallest and the largest observations), of the distribution and give us an idea about the concentration of the values in the central part of the distribution. Accordingly they are also sometimes referred to as the Measures of Central Tendency.

#### **Definition**

The terms "average" of "measures of central tendency" have been defined by various authors. Some of the definitions are given below.

According to **Simpson and Kafka** "a measure of Central Tendency is a typical value around which other figures congregate". It is a single value that represents a whole series. Its value always lies between the minimum and maximum values and is generally located in the centre or middle of the distribution.

In the words of **Ya Lun Chou,** "an average is a typical value in the sense that it is sometimes employed to represent all the individual values in a series of a variable."

"Averages are statistical constant which enable us to comprehend in a single effort the significance of the whole". - Bowley

"An average value is a single value within the range of the data that is used to represent all of the values in the series. Since an average is somewhere within the range of the data, it is sometimes called a measure of central Value". - **Croxton and Cowden** 

**Lawrence J. Kaplan** states that "One of the most widely used set of summary figures is known as measure of location which is often referred to as averages, central tendency or central location. The purpose of computing an average value for a set of observations is to obtain a single value which is representative of all the items and which the mind can grasp simply and quickly. The single value is the point of location around which the individual items cluster".

Thus, from the above definitions, it is clear that an average is single value which represents a whole series.

## **Objectives / Functions / Uses of Averages:**

Averages serve a very useful purpose in Statistics. Following are the objectives of Averaging data:

1. Represent the characteristics of the entire mass of data: An average reduces a complex mass of data into a single typical figure to enable the user to get a bird's eye view about the characteristics of the phenomenon under study. In the words of M.J. Mooney, "the purpose of an average is to represent a group of individual values in a simple and concise manner, so that the mind can have a quick understanding of the general size of the individuals in the group". The objective of an average is to enable the user to make inferences about the entire group by looking at the average. It should facilitate easy expression, reference and interpretation.

2. To facilitate comparison: An Average reduces a mass of complex data into one single figure. This makes it possible for the user to make comparisons between two or more sets of data and draw conclusions the characteristics of the separate sets of data. To illustrate, we can compare the average marks obtained by students from different colleges in a given examination and determine the best college. Similarly, average monthly sales of a product can help us understand if there is an impact of different seasons on the sales.

3. Describe Data: Average serve the objective of describing the main characteristics of the underlying data in a simple and brief manner.

4. To quantify relationships: One of the functions of an average is to help in establishing relationships between different groups in quantitative terms. For example, stating that income of an average American is more than that of an average Indian may not mean much. It is more meaningful if the respective incomes are expressed in terms of averages.

4. To reduce the impact of extreme values: Average help in setting off the impact of extreme values. For example, if a batsman has scored 300 and 10 runs respectively in two innings of a test match, the average score will read as 155. This is far more critical when number of observations is large.

5. Basis for further Analysis: Statistical analysis covers number of measures such as standard deviation, correlation, regression, etc to name a few. All these calculations are based on the "average". Thus, averages serve the purpose of facilitating further analysis.

6. To facilitate Sampling: We have briefly learnt about Sampling and various methods of sampling in the previous chapter. The concept of Sampling is to make inferences about a Universe (population) forming a sample as the basis. This objective is achieved only with the help of averages.

7. Facilitate Decision making: A business manager is interested in numbers such as sales, production, Occupancy (in case of hotel industry), capacity utilization (particularly in case of travel industry - Air, Train, bus), etc. All these numbers are critical for decision making and policy formulation. However, none of these numbers can be used as is. To facilitate decision making, all these numbers are stated in averages.

In short, Averages are very much useful (i) for describing the distribution in concise manner (ii) For comparative study of different distributions (iii) for computing various other statistical measures and lastly (iv) to take informed decisions.

# **Limitations of Averages**

Averages are very useful Statistical tools, but they also suffer from certain limitations. The following are the limitations of Averages:

1. Misleading Conclusions: Average is a single numerical figure representing the characteristics of a given distribution. This number is vulnerable to errors in interpretation and can lead to misleading conclusions. For example, if the maximum and minimum temperatures of a particular city are 48<sup>0</sup> F and 2<sup>0</sup> F respectively, the average

may still work out to 24<sup>°</sup> F. Looking at the average, the weather conditions might look<br>very comfortable but that is well in the set of the average, the weather conditions might look very comfortable, but that is not really the case.

<sup>2</sup> Choice of Average: There are different types of averages. Different types of averages. averages.  $\frac{1}{2}$ are suitable for different objectives. The utility of average depends on a proper and judicious choice of the average. A wrong choice of the average might lead to erroneous results.

3. **Incomplete Picture:** An average does not provide the complete picture of a distribution. The stribution. There may be number of distribution having the same average but differing<br>idely in their structure and constitution. To form a complete idea about the distribution widely in their structure and constitution. To form a complete idea about the distribution, d ispersion, skewness and kurtosis. the measures of central tendency are to be supplemented by some more measures such as

**4. Inadequate Represe t f f D** . J h d d' . . **n a Ion** ° **ata:** In certam types of distribution like U-shaped or J-shaped distribution, an average, which is only a single point of concentration, does not adequately represent the centre series.

**5. Absurd Conclusions:** Sometimes, an average might throw up very absurd results that are not realistic. For example, the average size of a family might work out to a fractional number, which is not realistic.

### **Characteristics of a Good Average**

The impact of some of the aforementioned limitations is not significant if the average being used has certain desirable characteristics. The following are the essentials of a good average:

**1. It should be rigidly defined:** An average should be rigidly defined so that there *is* no scope for confusion or manipulation. The average value will become very unstable and non representative of the base data if it is not well defined. It is ideal to use an average that is mathematically defined by way of formula.

2. It **should be easy to calculate and simple to follow:** Calculation of an average should be simple to understand. It should be easy to calculate, preferably without the help of calculators. If an average is too complex to understand and calculate, its use will be very limited. It should also be capable of expression in simple numerical terms without advanced mathematical intricacies.

3. It **should be based on all observations in the series:** An average will be truly representative of the whole mass of data if it is computed from all the observations.

**4.** It **should not be affected much by an extreme values:** An average will be representative of the data only if it can set off extreme values against each other. A few very small or very large observations should not unduly affect the value of a goo<sup>d</sup>

average. 5. It **should be capable of further statistical processing:** An average should be capable of being used in calculation of other statistical measures such as standard deviation,

correlation, etc. 6. It **should be capable of further algebraic treatment:** An average should lend itself readily to further algebraic treatment. For example, if averages of two or more sets of data are known, it should be possible to obtain the average of combined group.

7. It **should posses sampling stability:** An average should be least affected by sampling. If we take independent random samples of the same size from a given population and compute the average for each of these samples, the values so obtained from different samples should not be very different from one another. samples should not be very different from one another.

**8.** It **should be representative of the data:** A good average should represent maximum characteristics of the underlying data.

Besides the above, a good average should ideally be nearest to most items of the series, should be capable of being ascertained through graphic methods and should be popular. Lastly, an average should be meaningful. For example, it is absurd to talk of an average

of man's height and weight.

# **Types of Averages**

Averages are of the following types:

# **A) Mathematical Averages:**

- I) Arithmetic Average or Mean
	- II) Geometric Mean
	- III) Harmonic Mean

### **B) Averages of Position:**

- I) Median
- 

II) Mode<br>Of the above, Arithmetic Mean, Median and Mode are most widely used, followed by<br>Geometric Mean and Harmonic Mean. Let us understand each of these Averages.

#### · **ARITHMETIC MEAN**

Arithmetic Average or Mean of a series is the figure obtained by dividing the total values of the various items by their number. In other words it is the sum of the values divided by their number. Arithmetic means is the most widely used measure of central tendency.

#### **Merits of Arithmetic Average**

- I. It is rigidly defined. Hence, different interpretations by different persons are not possible. The contract of the contract of the contract of the contract of the contract of the contract of the contract of the contract of the contract of the contract of the contract of the contract of the contract of the
- 2. It is easy to understand and easy to calculate. In most of the series it is determinate and its value is definite.
- 3. It takes all values into consideration. Thus, it is more representative.<br>4. It can be subjected to further mathematical treatment. The properties
- It can be subjected to further mathematical treatment. The properties of Arithmetic . mean are separately explained elsewhere in the chapter.

tl (~  $\mathbf{I}$ 

 $\overline{\phantom{0}}$ 

1

**'f**  1

f

- 5. It is used in the computation of various other statistical measures.
- 6. It is possible to calculate arithmetic average even if some of the details of the data are lacking. For example, it can be known even when only the number of items and their aggregate value are known, and details of various items are not available. Similarly, the aggregate value of items can be calculated if the number of items and the average are known.
- 7. Of all averages, arithmetic average is least affected by fluctuations of sampling. Thus, it is the most stable measure of central tendency.
- 8. It provides a good basis for comparison.<br>9. Arithmetic mean is impacted by exam-
- Arithmetic mean is impacted by every observation. It gives weight to all items in direct proportion to their size.

# **Demerits of Arithmetic Average**

while Arithmetic mean satisfies most of the conditions of  $\alpha$  is  $\alpha$ . from certain drawbacks. Some of the demerits or limitation and deal from certain drawbacks. Some of the demerits or limitations of Arithmetic Mean are

- 1. It cannot be determined by inspection.<br>2. It cannot be located graphically.
- 
- 2. It cannot be located graphically.<br>3. It cannot be used in the study of qualitative phenomena.
- 3. It cannot be used in the study of qualitative phenomena.<br>4. It can be significantly impacted by extreme values and may lead to erroneous conclusions. Abnormal items may considerably affect at  $\cdot$  lead to erroneous when the number of items is not large. Thus, it is decired this average, particularly conclusions. The distribution is under the member of items is not large. Thus, it is desirable not to use arithmetic
- 5. It cannot be calculated if the distribution has open-ended classes i.e., "below 10" or  $\frac{10!}{2!}$
- 6. It cannot be calculated even if a single observation is missing or lost or is illegible.<br>7. Arithmetic average can be a figure that does not within it.
- Arithmetic average can be a figure that does not exist in the series at all. Hence, it may be considered as a fictitious average.
- 8. It is not suitable in case of an extremely asymmetrical (skewed) Distribution. In fact, it is suitable only if the distribution is normally distributed.
- 9. It may result in misleading conclusions if the details of the data, from which it is computed, are not given. For example, if the profits of a company A in the last three years are Rs.20,000, Rs.25,000 and Rs.45,000 respectively and the profits of another company B in the last three years are Rs.40,000, Rs.35,000 and Rs.1,55,000 respectively, the average profits for the last 3 year period for both companies will work out to Rs. 30,000. This may result in the conclusion that the level of profitability is similar. This is misleading as the profit trends are very different.
- 10. Arithmetic mean has an upward bias. It gives greater importance to higher value of <sup>a</sup> series and lesser importance to lower values. It has an upward bias. One big observation among five items, four of which are small, will push up the average considerably. However, in a series of five items, if there are four big values and one small value, the average will not be pulled down very much.
- 11. It may sometimes lead to absurd conclusions. For example, the average size of <sup>a</sup> family might work out to a fractional number, which is not realistic.

### **Calculations of Arithmetic mean**

#### **Individual Observations**

### **(a) Direct Method**

$$
\overline{X} = \frac{\sum X}{N}, \text{ where}
$$

 $\overline{X}$  = Arithmetic Mean;

 $N = No.$  Of items

 $\sum X$  = Total of the size of items

**Steps:** (1) Add all the values of the variable X and denote the total as  $\sum X$ (2) Divide this total by number of items

# **(b) Short-Cut Method:**

 $\overline{X}$  = A +  $\frac{2a}{N}$ , where

- $\overline{X}$  = Arithmetic Mean;
- $A =$  Assumed Mean;

 $N = No.$  of Iteam

 $\Gamma_d$  = Total of the size of items deviations from assumed mean

- **Steps:** (1) Take an assumed mean  $\overrightarrow{Q}$  Take the deviations of items from the assumed mean deviations as  $\alpha$ .
	- (3) Obtain the total of deviations and denote it as  $\sum$  d and apply the formula.

**Illustration 1** Calculate the arithmetic mean of the monthly incomes of the families in a certain locality

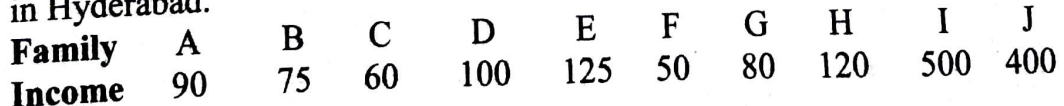

# **Solution: Calculation of Arithmetic Mean**

IC

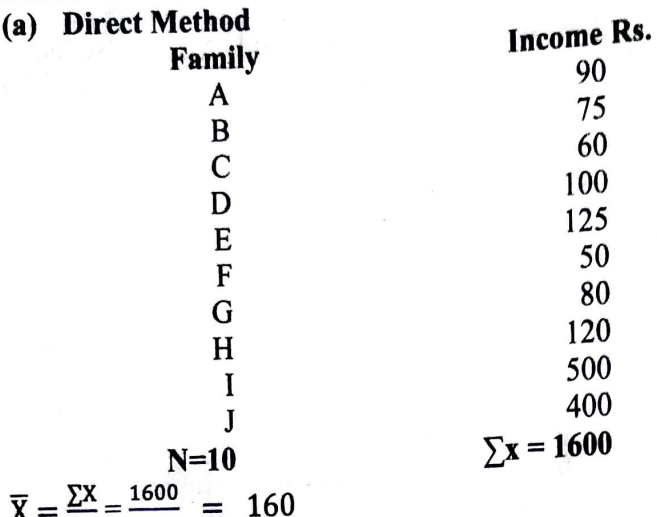

**(b) Short-Cut Method**<br>Let us take 150 as assumed Mean. It is not necessary that assumed mean should be one of the items of the series. Any number can be taken as assumed mean  $(6 \text{hort } \text{Cut } \text{Method})$ 

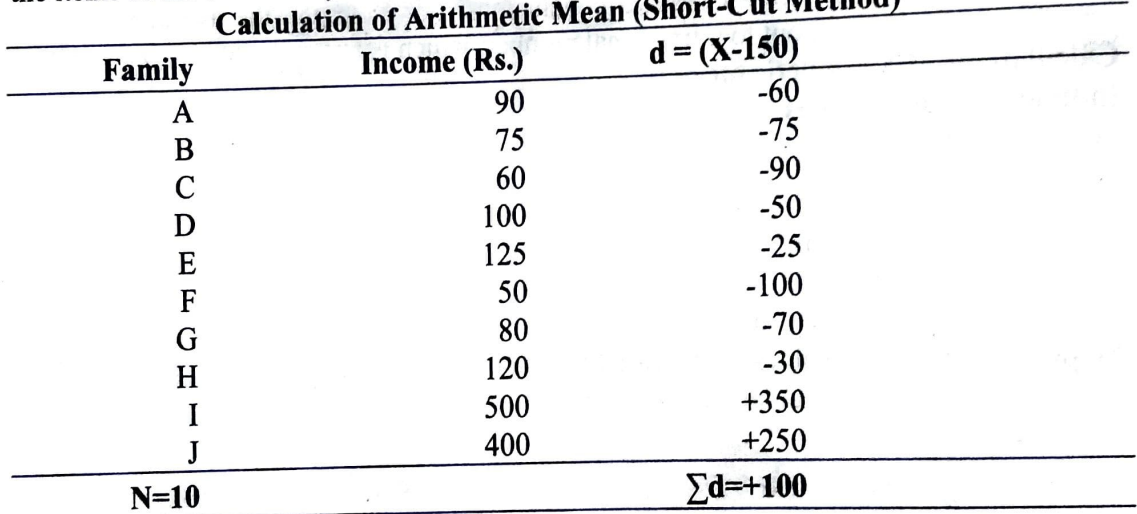

$$
X = A + \frac{\Sigma d}{N}
$$
,  $= 150 + \frac{100}{10} = Rs.160$ 

#### Discrete Series: **crete Series:**

Direct Method  $\overline{X} = \frac{\sum fx}{N}$ , where  $\sum f$ **x** = Total of the size multiplied by their respective frequency.<br>  $\sum f$ **x** = Total of frequency  $\overline{N}$  = Total of frequency **Steps:** (1) Multiply the size of items with its frequency and obtain the total. Denote is as  $\sum f x$ . (2) Divide the total so obtained by the total of frequency. **Short-Cut Method** . .  $\overline{X} = \frac{2\pi}{N}$ , where A  $\Sigma f$ d N *==* Assumed Mean *==* Total of the deviations from assumed mean multiplied with frequency.  $=$  Total of frequency. (1) Take an assumed mean. **Steps:**  $\begin{pmatrix} 1 \\ 2 \end{pmatrix}$  Calculated the deviations of the size from the assumed mean.

(3) Multiply these deviations with respective frequencies and find out the total. Denote it as  $\Sigma f$ d.

Illustration 2 : From the following data of the marks obtained by 80 students of a class calculate the arithmetic mean.

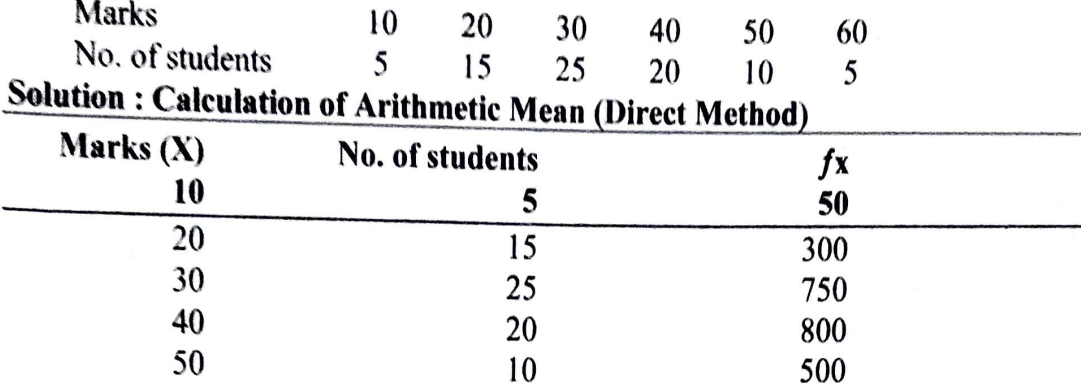

$$
\overline{X} = \frac{\sum fx}{N} = \frac{2700}{\sqrt{10}} = 33.75
$$

60

080 N

Short-Cut Method: Let us take 40 as assumed mean 

5

 $N = 80$ 

300

 $\sum f = 2700$ 

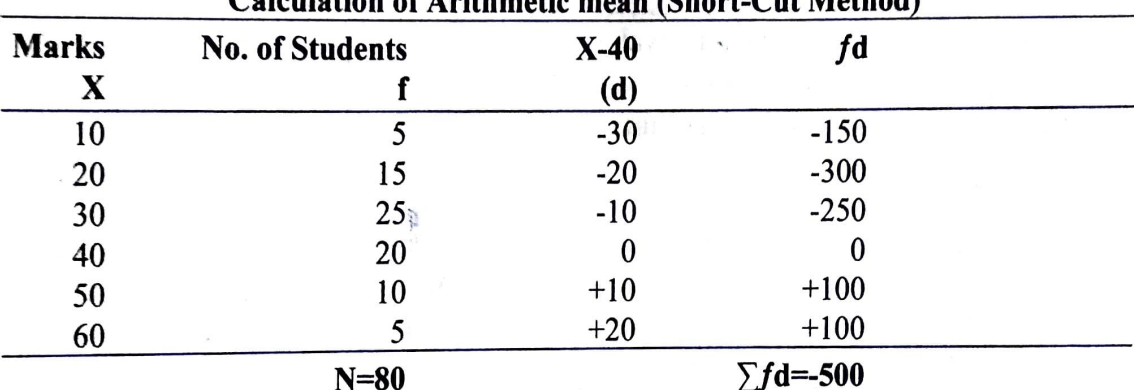

 $\overline{X} = A + \frac{\sum fd}{N} = 40 + \frac{-500}{80} = 40 - 6.25 = 33.75$ 

Note: Such problems can also be worked out by taking common factor Continuous Series:

Direct Method  $\overline{X} = \frac{\sum f \overline{X}^m}{N}$ , where

Total of frequency multiplied with mid-values  $\sum fm$  $=$ 

Total of frequency  $\neq$  $N \times$ 

Steps: (1) Obtain the mid-point of each class and denote it as 'm'.

(2) Multiply the mid-points by respective frequencies, Obtain the total Denote it as  $\Sigma fm$ .

(3) Divide the total so obtained by the Total of frequency.

Short - Cut Method:

$$
\overline{X} = A + \frac{\sum fd^2}{N} x \cdot e^{-x^2}
$$

Assumed mean,  $=$ A

- Total of the deviations from assumed mean (after taking common factor)  $\Sigma f d^1$  $=$ multiplied with frequency.
- Total of frequency N  $=$ C
	- Common factor  $=$
- Steps: (1) Ascertain the mid-values of each class (m).
	- (2) Take an assumed average (A)
	- (3) Calculate the deviations from assumed average (mid-value minus assumed mean) (d)
	- (4) Ascertain the common factor and divide all deviations by the common factor,  $(d<sup>1</sup>)$
	- (5) Multiply the frequency with deviations (after taking common factor i.e.  $D^1$ ) and obtain the total and devote is as  $\Sigma f d^{\perp}$ .
	- (6) Ascertain the total of frequency and apply the formula,

Step-deviation method: This method is not applicable to all the problems. This method can only be applied to the problem where any common factor can be taken in dx and we get  $dx' = \frac{dx}{i}$  where i is the common factor. For above given example this method can be applied. Here we use the formula

$$
\overline{X} = A + \frac{\sum f dx^1}{N} x i
$$

**(C.A. Inter)** 

Where A is the Assumed Mean

· F the frequency; I is the common factor

 $N = \sum f$  and dx' is  $= \frac{dx}{i}$ 

**Illustration 3** : (Exclusive Class-intervals)

Calculate the arithmetic mean from the following table:

| <b>Monthly wages</b> | <b>No. of Servants</b> | <b>Monthly wages</b> |          |  |
|----------------------|------------------------|----------------------|----------|--|
| of domestic servants |                        | of domestic servants | servants |  |
| $0 - 10$             |                        | 50-60                | 35       |  |
| $10 - 20$            |                        | 60-70                | 10       |  |
| $20 - 30$            | 10                     | 70-80                |          |  |
| $30 - 40$            | 22                     | 80-90                |          |  |
| $40 - 50$            | 30                     |                      |          |  |

**Solution:** Calculation of Arithmetic Mean (Direct Method)

**N 120 120** 

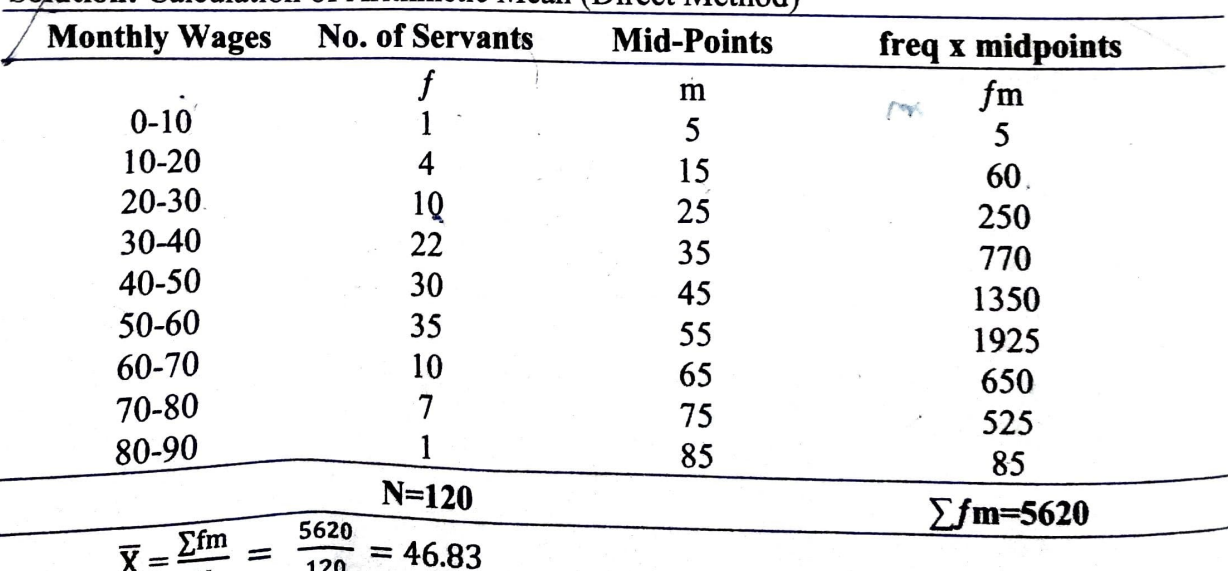

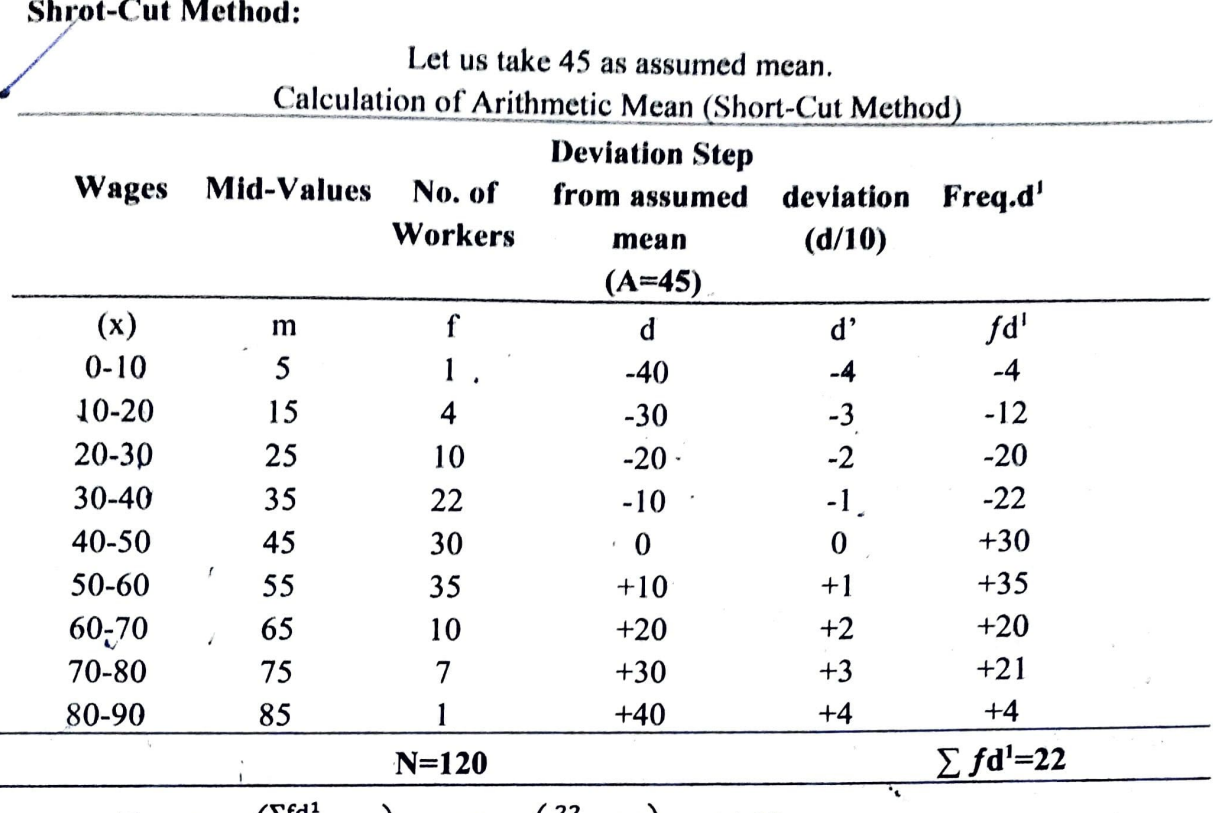

$$
\frac{N=120}{\overline{X} = A + \left(\frac{\sum fd^1}{N} \times c\right) = 45 + \left(\frac{22}{120} \times 10\right) = 46.83}
$$

# **Illustration 4** : **(Inclusive class-intervals)**

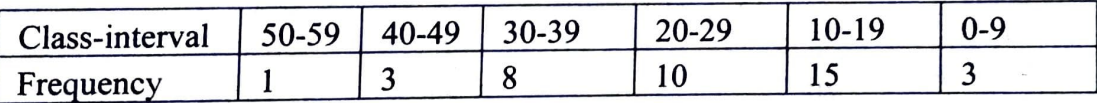

#### **Solution:**

Note: While Calculating mean it is not necessary to rearrange the series in ascending order.

**Control Avenue** 

Mid-Value =  $(Lower limit + Upper limit) / 2$ 

**Calculation of Arithmetic Mean** 

| <b>Deviation Step</b>     |                   |         |                                    |          |                       |  |
|---------------------------|-------------------|---------|------------------------------------|----------|-----------------------|--|
| Class-<br><b>Interval</b> | Mid-Values No. of | Workers | from assumed<br>mean<br>$(A=34.5)$ | (d/10)   | deviation Freq $x d1$ |  |
| (x)                       | m                 |         | d                                  | d1       | fd1                   |  |
| 50-59                     | 54.5              |         | $+20$                              | $+2$     | $+2$                  |  |
| 40-49                     | 44.5              | 3       | $+10$                              | $+1$     | $+3$                  |  |
| 30-39                     | 34.5              | 8       | $\boldsymbol{0}$                   | $\bf{0}$ | $\bf{0}$              |  |
| $20 - 29$                 | 24.5              | 10      | $-10$                              | -1       | $-10$                 |  |
| $10-19$                   | 14.5              | 15      | $-20$                              | $-2$     | $-30$                 |  |
| $0-9$                     | 4.5               | 3       | $-30$                              | $-3$     | $-9$                  |  |
|                           |                   | $N=40$  |                                    |          | $\sum f d^1 = -44$    |  |

$$
\overline{X} = A + \left(\frac{\sum fd^1}{N} \times c\right) = 34.5 + \left(\frac{-44}{40} \times 10\right) = 23.5
$$

**Hiustration 5: (Cumulative series - 'More than' type)** Given below is the distribution of 140 candidates obtaining marks X or higher in a certain

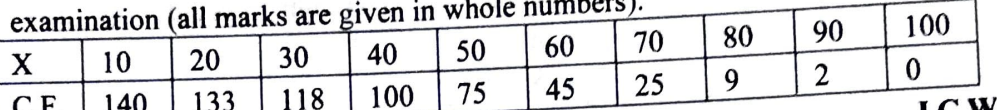

I.C.W.A.Inter

Solution: The above series has to be converted into simple exclusive series. The lowest class would be 10-20 and highest 90-100. The frequency of each class is found out by deducting the given cumulative frequency from the cumulative frequency of the previous class.

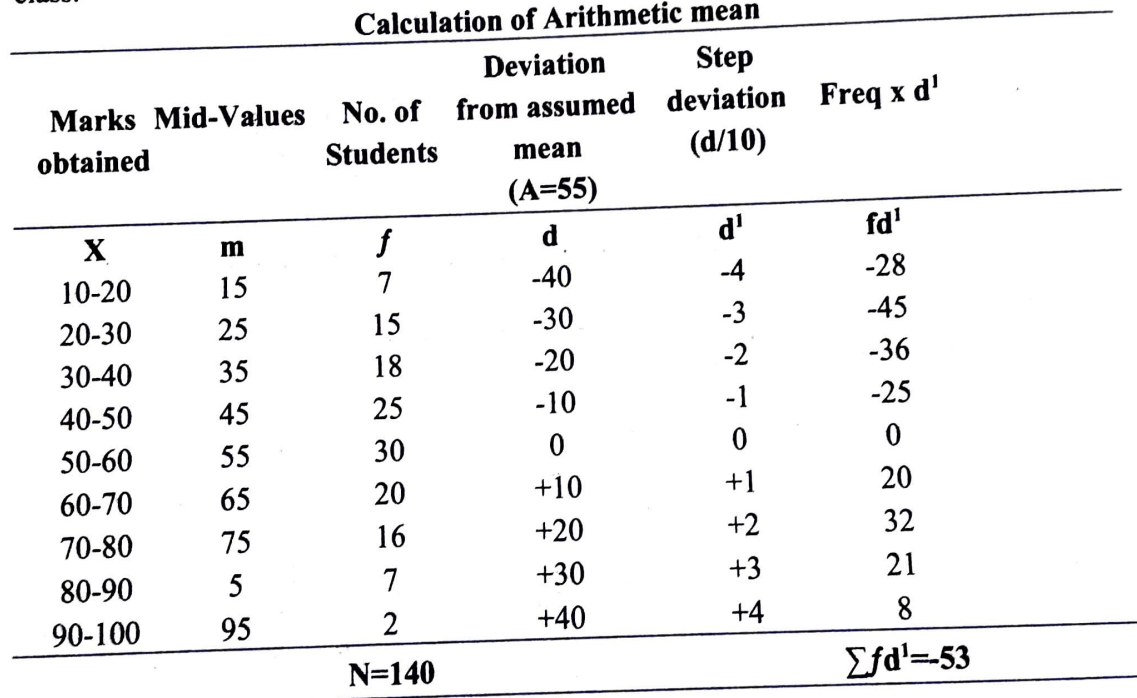

$$
\overline{\overline{X}} = A + \left(\frac{\sum fd^2}{N} \times c\right) = 55 + \left(\frac{-53}{140} \times 10\right) = 55 - 3.79 = 51.21 = 51 \text{ approx}
$$

Illustration 6: (Cumulative Series - 'Less than' type)

Calculate the average marks of the students from the following data.

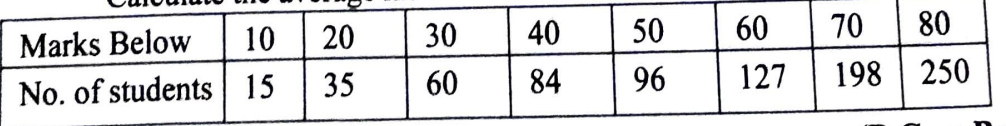

# (B.Com Bangalore)

#### **Solution:**

This is to be converted into simple series. The lowest class is  $0-10$  and the highest  $70-80$ . The frequency of the first class will be same i.e. 15. For the frequency with respect to other class intervals, the cumulative frequency of the previous class should be deducted from the cumulative frequency of that class. For example, the frequency for the next class 10-20 will be  $35-15 = 20$ .

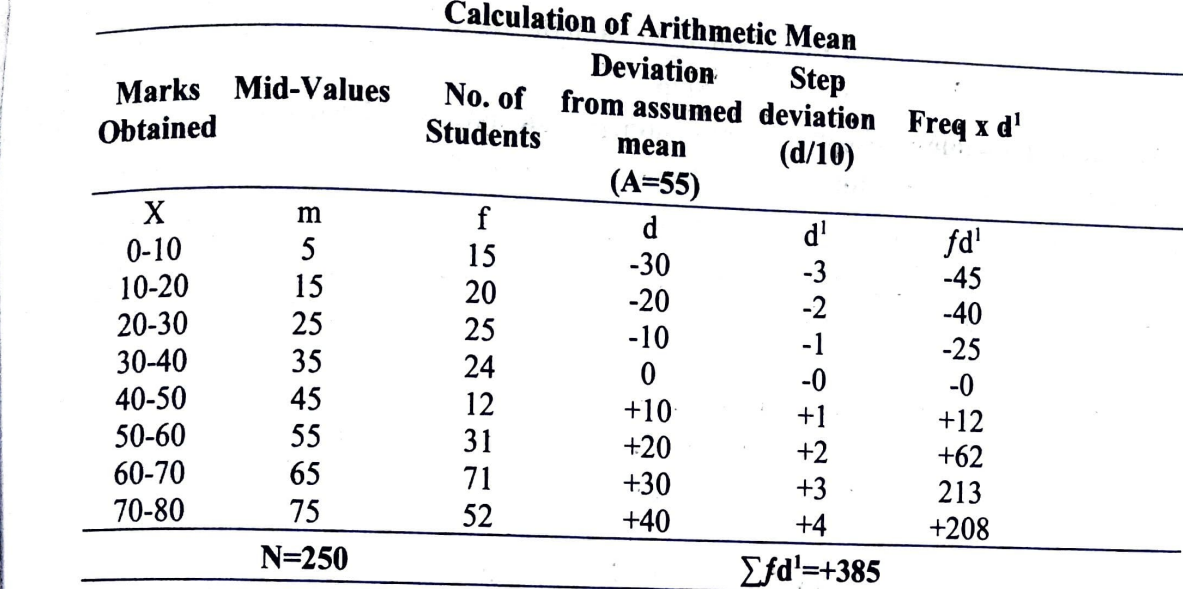

$$
\overline{X} = A + \left(\frac{\sum f d^1}{N} \times c\right) = 35 + \left(\frac{385}{250} \times 10\right) = 35 + 15.4
$$
  
= 50.4 i.e = 50 approx

## **Illustration 7** : **Preparation of frequency table and ascertainment of arithmetic mean.**

The marks scored by 60 students in examination in statistics are given below. Form classintervals of ten and calculate the arithmetic mean.

|    | $n_{\rm A}$ |                            |  |  |          |                |       |       |     |
|----|-------------|----------------------------|--|--|----------|----------------|-------|-------|-----|
|    | 46 38       | 39                         |  |  |          | 45 48 50 28    | 29    | 31 55 |     |
|    |             | 35 36 38 35 33 46 28 31 35 |  |  |          |                |       |       | -42 |
|    |             | 19 25 35                   |  |  |          | 40 46 42 45 25 |       | 60    | -41 |
| 68 |             | 48 35 30 31 21 23 23       |  |  |          |                |       | 50 72 |     |
| 78 | 17          | 60 — 10                    |  |  | 50 35 38 |                | 30 10 | 48 5  |     |
|    |             | 6 10 58 56 0 25 32 35 35 9 |  |  |          |                |       |       |     |

**<sup>(</sup>B.Com Andhra, Mysore)** 

#### **Solution:**

Formation of frequency distribution Table.

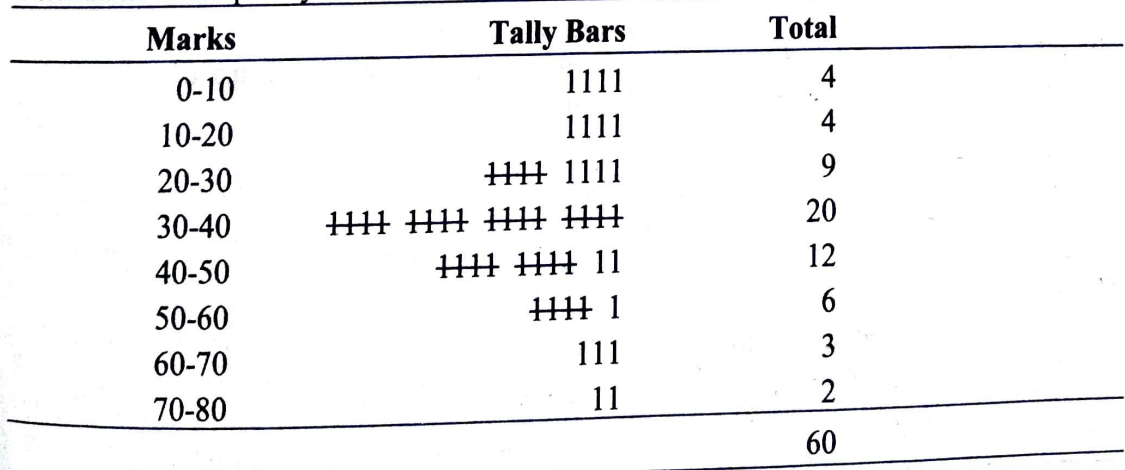

#### C-11

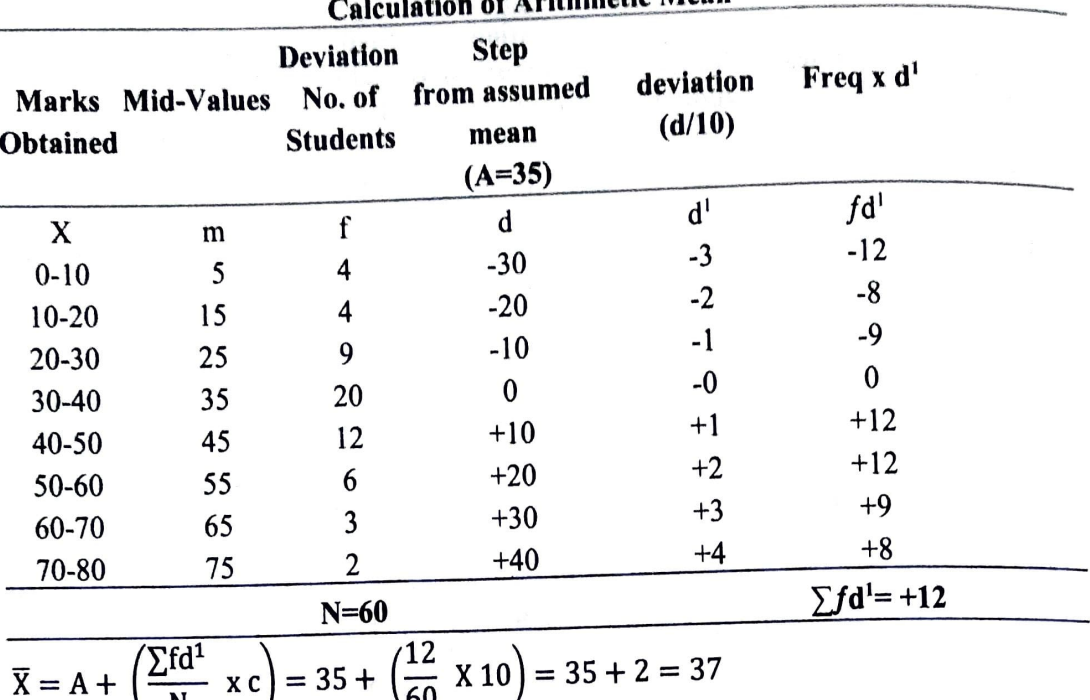

#### **Calculation of Arithmetic Mean**

**Illustration 8** : **(When size is given in minus value)** 

Calculate arithmetic mean from the following data:

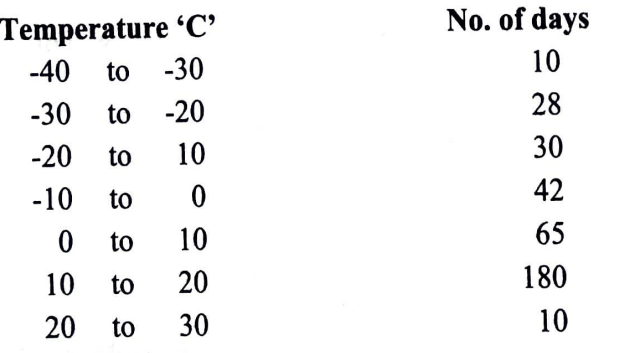

#### **Solution:**

**(C.A. Inter)** 

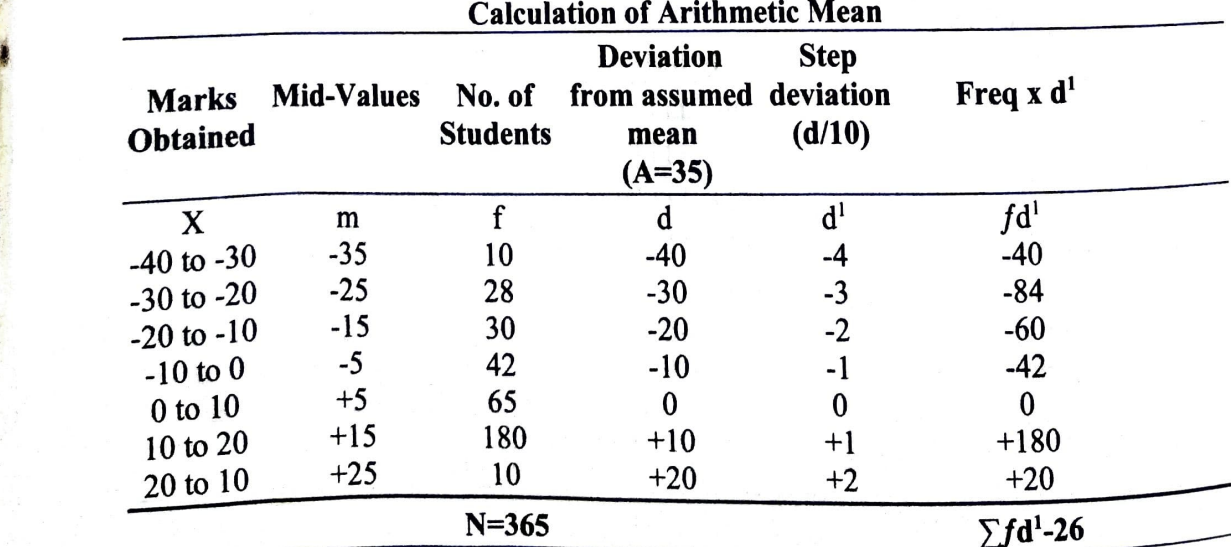

 $^{\circ}$ 

$$
\overline{X} = A + \left(\frac{\sum f d^1}{N} \times c\right) = 5 + \left(\frac{26}{36.5} \times 10\right) = 5 - 0.71 - 4.29
$$
  
Hint: 31 is presented as 6.9

it: 'd' is ascertained as follows:

Deviations = Mid-Point minus assumed mean

For-35 d would be =  $-35 - (+5) = -35-5 = -40$ 

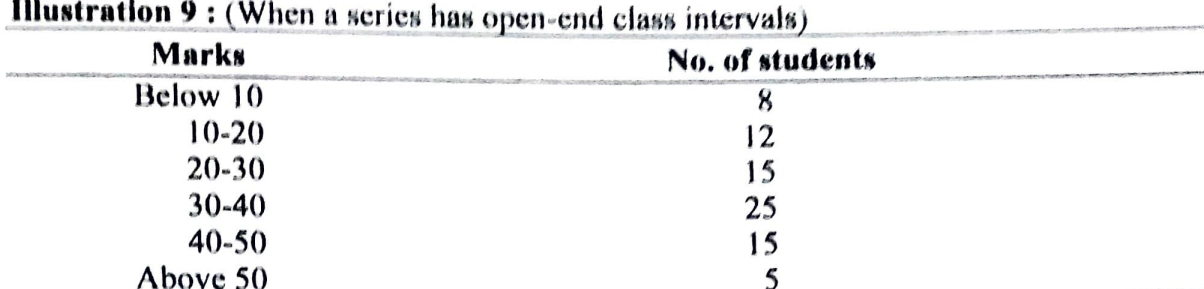

Solution: This is a case of open-end classes. A series is called open-end classes when lower limit of the first class and upper limit of the last class are not known. We have to make assumption about the unknown limits. This depends upon the class-intervals after the first class and before the last class. In the above case, the class-interval is uniform. In such a case, it would be proper to assume that the lower limit of the first class in zero and upper limit of the last class is 60.

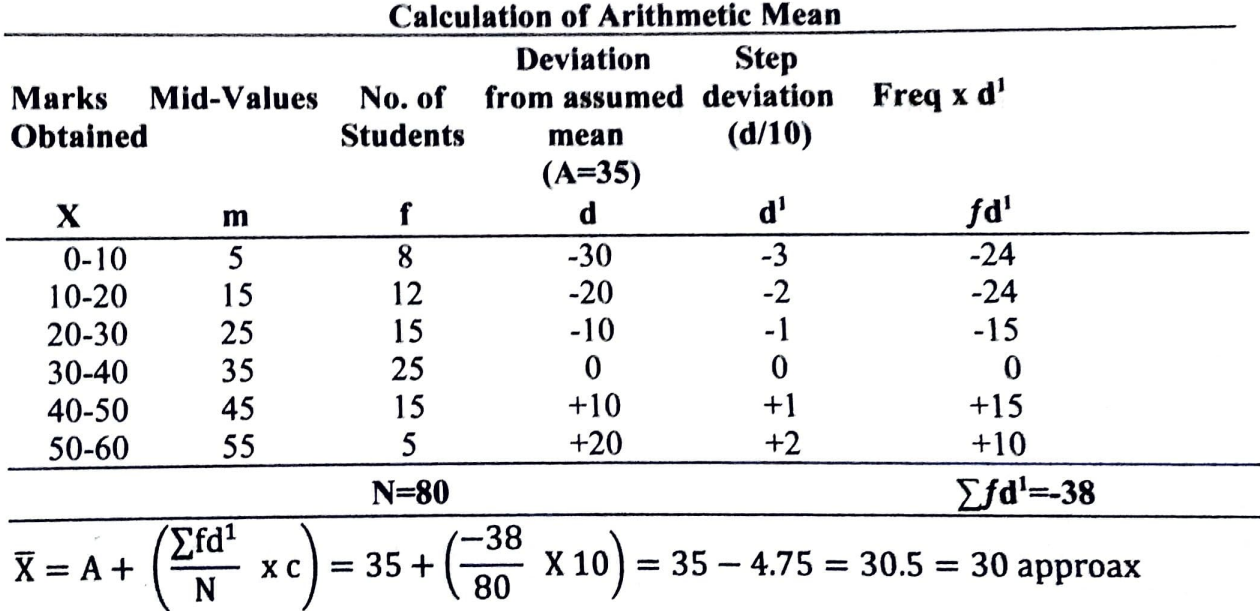

### Illustration 10 : (When frequency is not given directly)

A market with 160 firms has the following distribution of average number of workers in various income groups: Find average salary paid in the whole market.

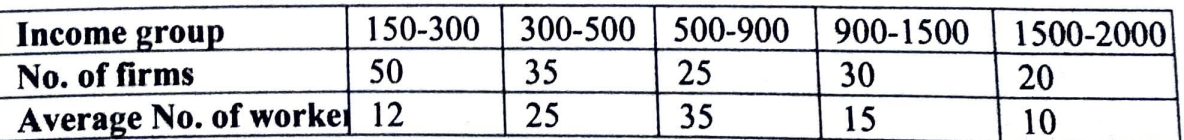

Solution : In this problem frequencies are not given directly. The frequency (the number of workers in each income group) can be obtained by multiplying the number of firms with the average number of workers.

 $C<sub>2</sub>13$ 

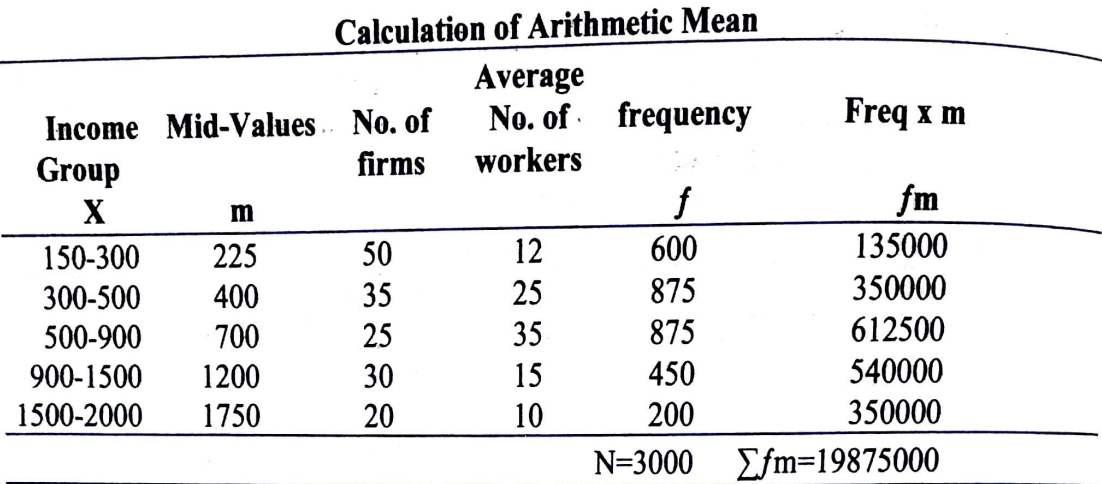

 $\overline{X} = \frac{\sum fm}{N} = \frac{1987500}{3000} -$  Rs. 662.5

Illustration 11: When arithmetic mean is given and class-intervals have to be ascertained.

Find the class-intervals if the arithmetic mean of the following distribution is 22 and assumed mean is 25.

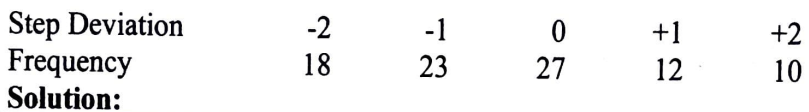

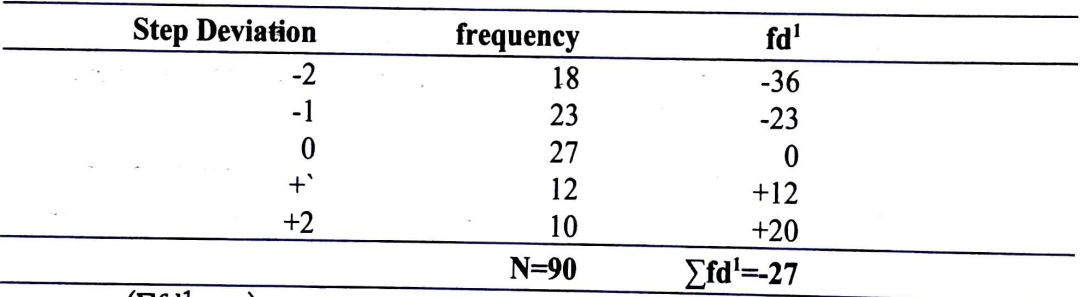

$$
\overline{X} = A + \left(\frac{\sum f d^2}{N} \times c\right) = 25 + \left(\frac{-25}{90} \times c\right) = 22, =>-27
$$
  
\nC = 3 Thus,  $\frac{3}{10}$  C = 3 = 0.3 C=3; Thus, C =  $\frac{3}{0.3}$  = 10

Assumed mean lies in the mid-value of that class with 'o' as step deviation. The lower and upper unit of this class are  $25-10/2=20$  and  $25+10/2=30$ . Hence the class is 20-30. The other classes are 0-10, 10-20, 30-40 and 40=50

Illustration 12: When missing frequency is to be calculated. Find the missing frequency from the following data:

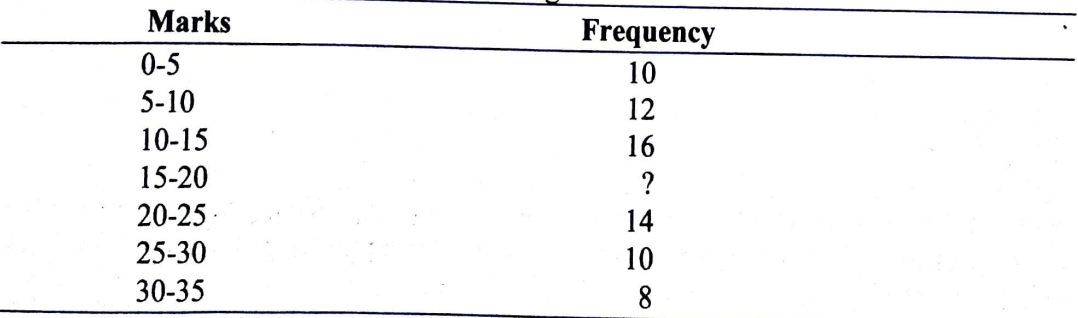

The average mark is 16.82

**B.Com Gujarat)** 

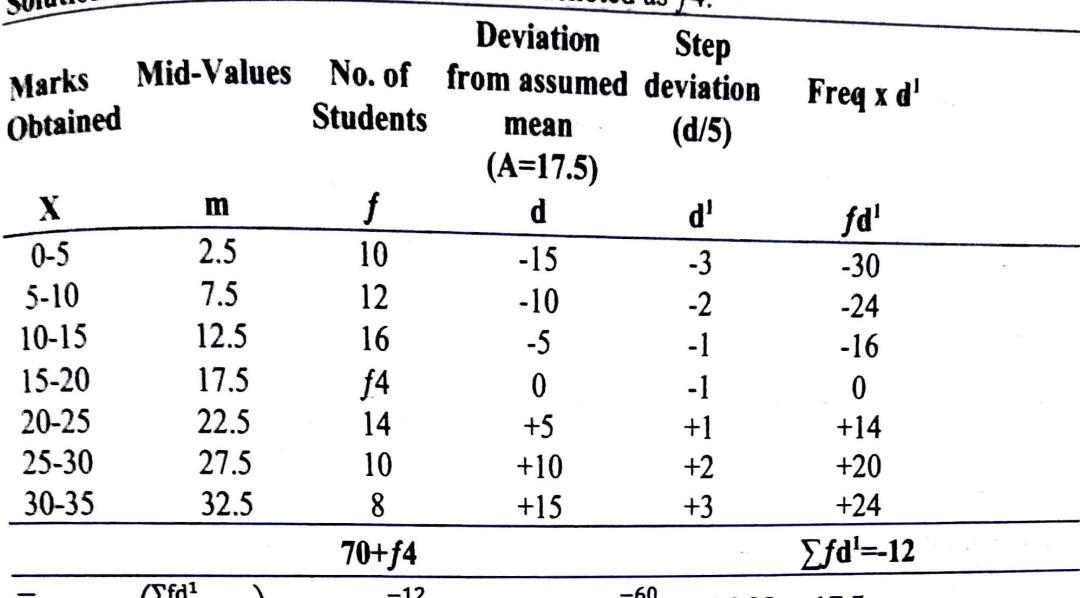

 $\epsilon_0$  clution : Let the frequency of 15-20 class denoted as  $f_4$ 

$$
\overline{X} = A + \left(\frac{\sum f d^1}{N} \times c\right) = 17.5 + \frac{-12}{70 + f4} \times 5 = 16.82, \frac{-60}{70 + f4} = 16.82 - 17.5
$$
  
\n
$$
\frac{-60}{70 + f4} = -0.68, 0.68, (70 + f4) = 60, 47.6 + 0.68f4 = 60, 0.68f4 = 12.4f4
$$

$$
=\frac{12.4}{0.68}=18
$$
approx.

Hence, missing frequency is 18.

Illustration 13 : When frequencies for the series is not given directly.

The number 3.2, 5.8, 7.9, and 4.5 have frequencies x,  $(x+2)$   $(x-3)$  and  $(x+6)$  respectively. If the arithmetic mean is 4.876, find the value of x.

#### **Solution:**

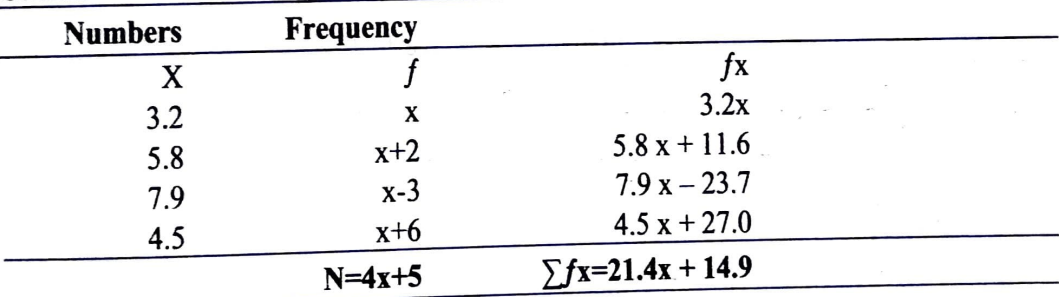

 $\overline{X} = \frac{\sum fx}{N}$ , 4.876 =  $\frac{21.4x + 14.9}{4x + 5}$  $= 4.876 (4x + 5) = 21.4x + 14.9$  $= 19.504x + 24.38 = 21.4x + 14.9$  $= 19.504x - 21.4x = 14.9 - 24.38$  $= -1.896x = -9.48$ = 1.896x = 9.48, x =  $\frac{9.48}{1.896}$  = 5 Illustration 14: When missing value is to be ascertained when mean and frequencies are given

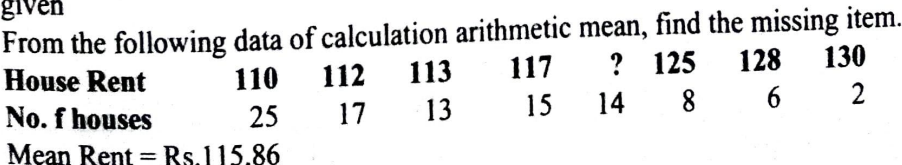

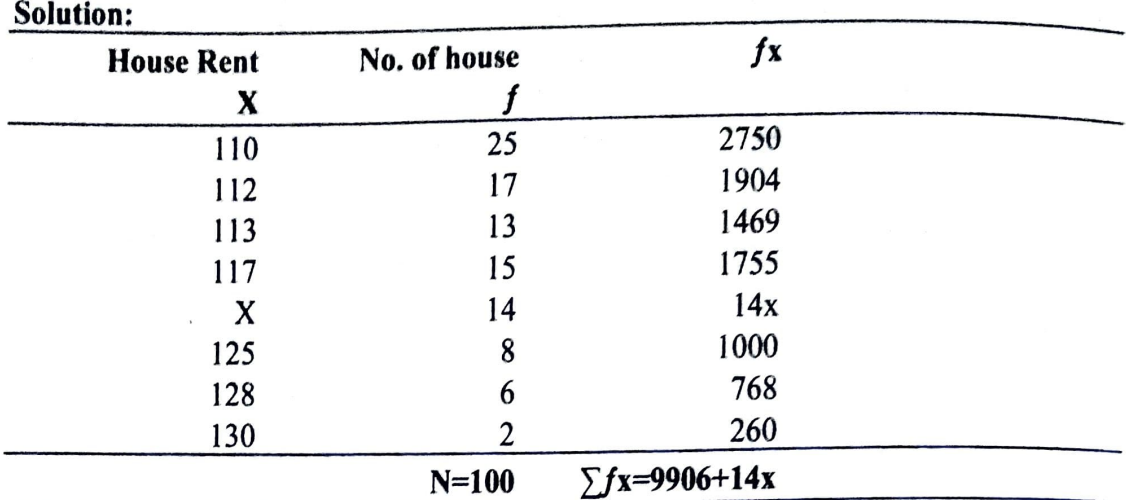

 $\overline{X} = \frac{\sum fx}{N}$ , 115.86 =  $\frac{9906 + 14x}{100}$ 

 $11586=99014+14x$ ,  $14x = 11586-9906$ 

 $14x=1680$ ,  $x=120$ ; Hence the missing item is 120

**lllustration 15:** When frequency distribution table is to be prepared.

The following are the monthly salaries in Rs. Of 20 employees of firm:

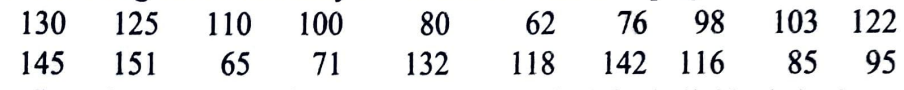

The firm gives bonuses of Rs.IO, 15, 20, 25 and 30 for individuals in the respective salary groups; exceeding Rs.60 but not up to exceeding Rs.140 but not exceeding Rs.160. Fund the average bonus paid per employees.

**(C.A.Inter)** 

◄

#### **Solution:**

 $T \ll$ I

> From the monthly salaries of the employees, we have to find the number f employees lying between the salary groups.

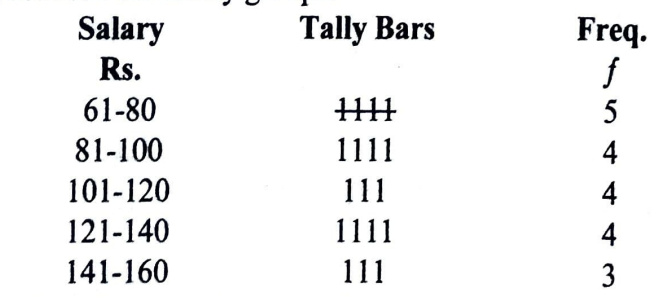

Calculation of average bonus paid per employee.

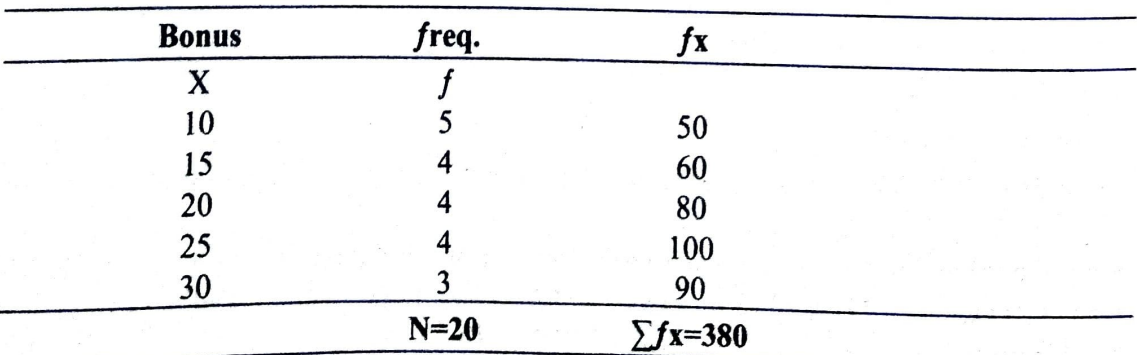

 $\overline{X} = \frac{\sum fx}{N}, = \frac{380}{20} = \text{Rs. } 19$ 

Illustration 16: (When unequal class-intervals are given) The table given below shows the number of persons with different incomes in U.S.A.

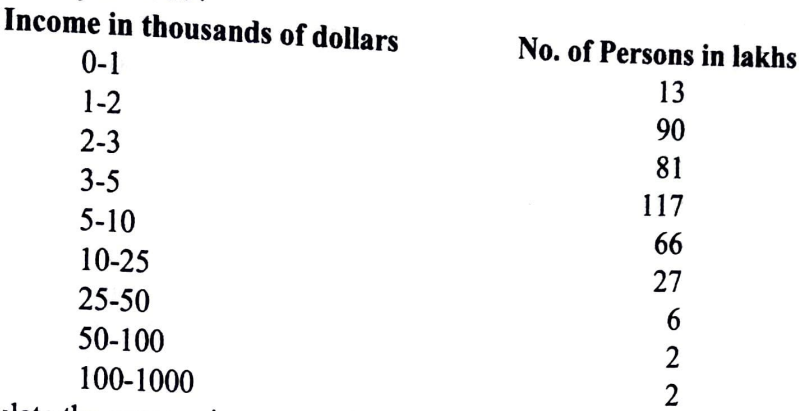

Calculate the average income per head. **Solution:** 

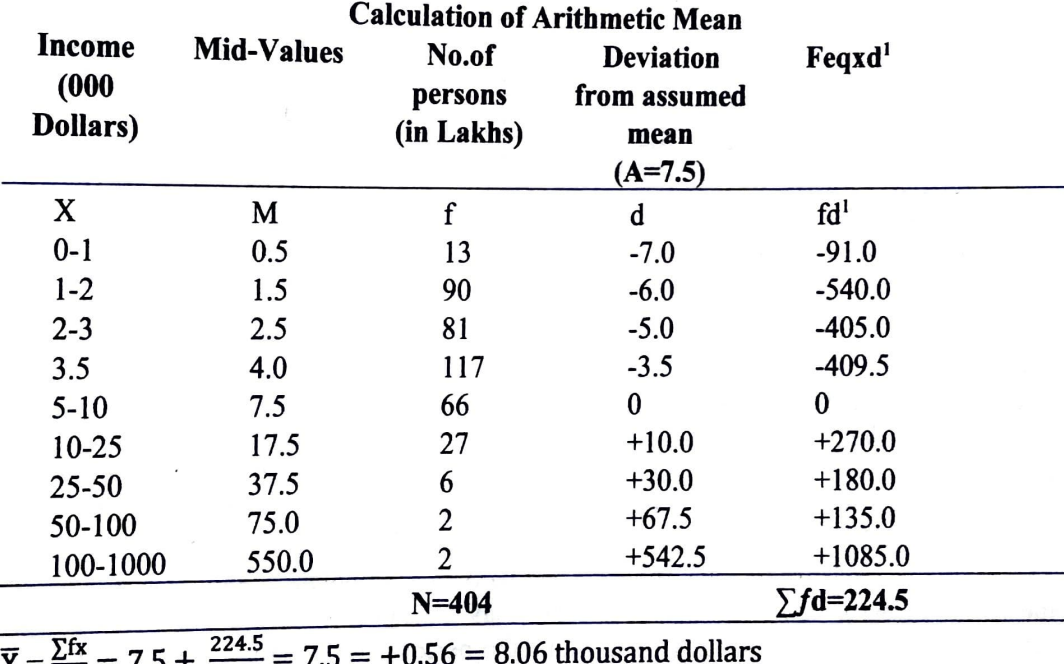

$$
\frac{N}{N} = \frac{404}{404}
$$
  
Illustration 17: (When mid points are given)

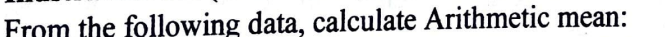

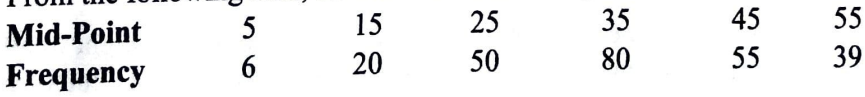

#### Solution:

Difference between mid-points =  $15.5 = 10$ . Dividing the difference by 2, we get a figure of 5. Adding and subtracting 5 from each mid-point, we get the Class Intervals. The Arithmetic mean can be calculated as under.

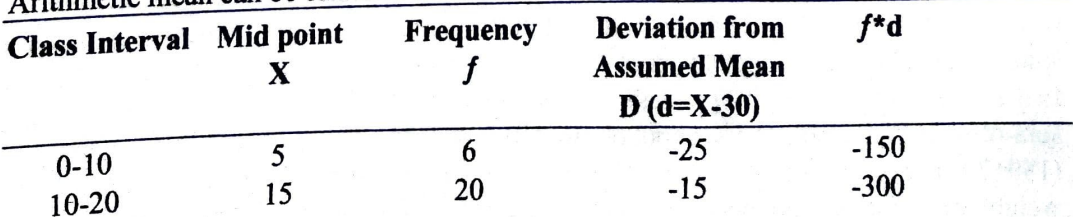

Ž

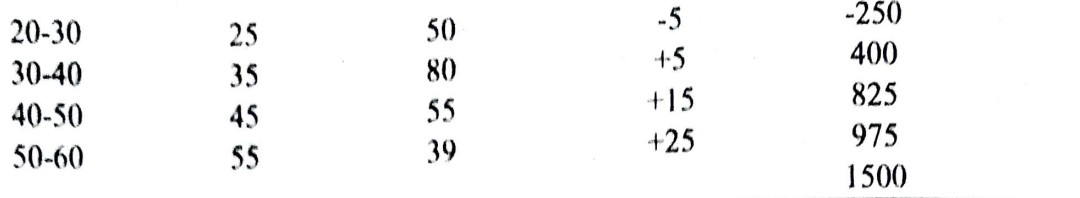

$$
\overline{X} = A + \frac{\Sigma fd}{N} = 30 + \frac{1500}{250} = 30 + 6 = 36
$$

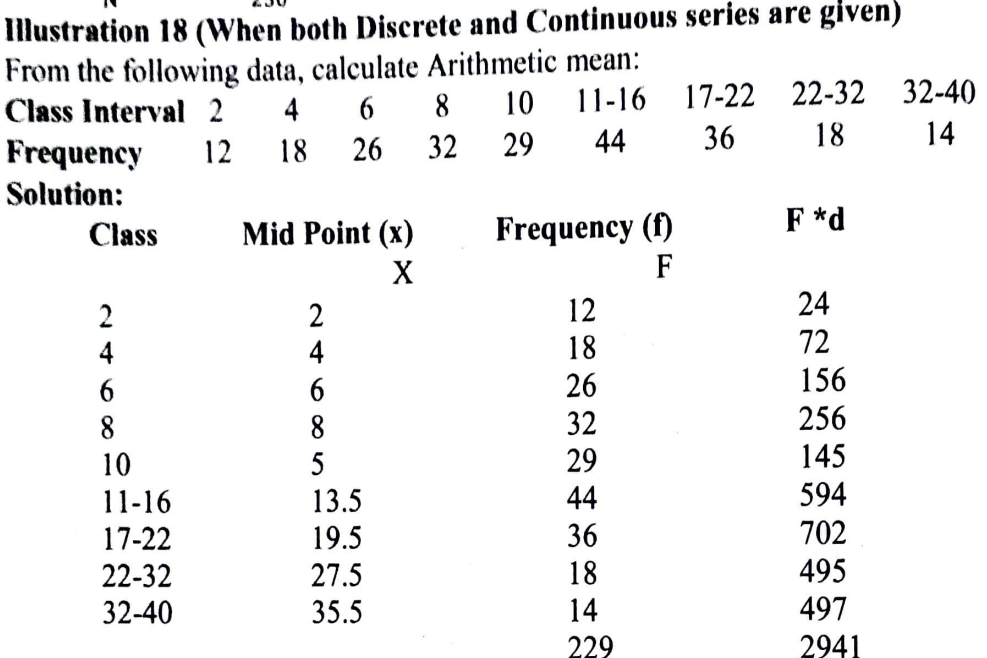

 $X = \frac{\sum fx}{N} = \frac{2941}{229} = 12.84$ 

#### **Weighted Arithmetic Mean**

Consider the performance of 2 batsmen. Batsman A scores 50 runs on a pitch that is tailor made for pace bowlers. In another match, Batsman B scores 50 on a wicket that is a Batsman's paradise. While the scores are equal, it is obvious that the performances are not the same. Similarly, if a student scores 70% marks in Accountancy and 90% in Sanskrit, while another students scores 90% marks in Accountancy and 70% in Sanskrit, the average marks scored by both students may be same, but their performances are different. In the first example, we will value the performance on the wicket tailor made for pace bowlers more than in Accountancy will be given greater importance compared to marks scored in Sanskrit. In other words, we are assigning greater weightage to these performances.

So far, while calculating Arithmetic mean, we have been giving equal weight to all observations. However, when different observations are given different weights, then we are calculating Weighted Arithmetic mean. To illustrate, in the above example, if the marks in Accountancy is considered twice as important as the marks in Sanskrit, we assign a weight of 2 and 1 respectively to the marks in by multiplying the individual value with its corresponding weight. In our example, the weighted score for Accountancy works out to 140 (70% \*2) in case of first student and 180 (90%\*2 in case of second student. Similary, the weighted score for Sanskrit works out to 90 (90% \*1) in case of first student and 70 (70%  $*1$ ) in case of second student. The next step is to calculate the sum of weighted scores. This works out to 230 (140+90) in case of first student and  $250$  $(180+70)$  in case of second student. We then calculate the sum of weights, which is 3 (A weight of 2 for Accountancy and 1 for Sanskrit). The weighted Arithmetic mean is

 $C-18$ 

calculated by dividing the sum of weighted scores with sum of weights. In case of first student, the weighted Arithmetic mean is  $230/3 = 76.67$  whereas in case of second student, the weighted Arithmetic mean is  $250/3 = 83.33$ . The weighted Arithmetic mean thus clearly brings out the relative importance of the two performances. The assignment of weights is most critical in the calculation of weighted arithmetic mean.

Weights could be either actual or arbitrary. If actual weights are available there is no problem in calculating the weighted mean. It however, weights are arbitrary, it becomes difficult to determine them. Different persons may assign different weights to various items. This can introduce a bit of subjectivity in calculation.

Weighted Arithmetic Mean is used when (i) importance of all items in a series is not equal. (ii) Classes of the same group contain widely varying frequencies. (iii) it is desired to calculate the average of the series from the average of its component parts. (iv) Ratios, percentages or rates are being averaged or  $(v)$  there is a change either in the proportion of values of items or in the proportion of their frequencies.

# **Calculation of Weighted Arithmetic Mean:**

The formula for calculation of weighted arithmetic mean is as under.<br>Formula  $\overline{X} = \frac{\sum WX}{\sum W}$ 

Where  $\bar{X}_w$  = Weighted arithmetic mean.

 $\sum$ WX = Total of the variables multiplied by their respective weights

 $\Sigma W$  = Total of the weights.

Steps: (1) Multiply weights by the variables and obtain total. Denote it as rwx

(2) Divide the total by the sum of the weights i.e.  $\Sigma W$ 

**Illustration 19:** An examination was held to decide about the award of scholarship in a college. The weights of various subjects were different. The marks obtained by 4 Candidates (out of 100 in each subject) are given below.

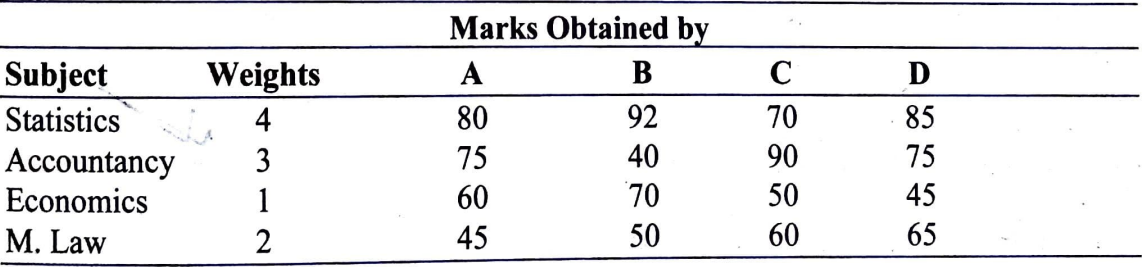

Who should be awarded scholarship?

**Solution:** . an should be calculated In such a case weighted arithmetic mean should be extending a case weighted arithmetic mean **Calculated Arithmetic mean** 

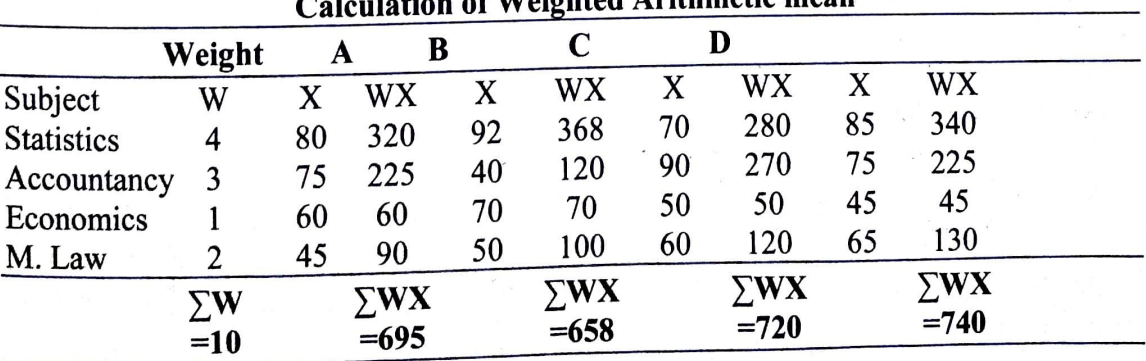

$$
\overline{X} w = \frac{\Sigma wx}{\Sigma w}
$$

$$
A = \frac{695}{10} = 69.5, B = \frac{658}{10} = 65.8, C = \frac{720}{10} = 72.0, D = \frac{740}{10} = 74.0
$$

 $\epsilon$ -hest in case of D, he should be awarded As the weighted arithmetic mean is highest in case of  $\mathbb{Z}$ ,

scholarship.<br>Note: Weighted mean should be calculated when the importance of the items in a series is not equal.

#### **Combined Mean:**

Consider a class with two sections. Section A consists of 40 students and Section B consists of 60 students. All the students appear for an examination and marks are awarded to each student. The students attempt to find the average marks scored by them in the examination. The students of section A collect marks awarded to each of the <sup>40</sup> students, add them up, divide the sum with 40 and arrive at an average score of 65. Similarly, students of section B collect marks awarded to each of the 60 students, add them up, divide the sum with 60 and arrive at an average score of 70. However, the lecturer of the class wishes to find out the average for the entire class. Should the lecturer attempt to collect the marks awarded to each of the I 00 students, and them up and divide the sum with 100 or is there a shorter method of calculating the average for the entire class, if the averages for both sections and the number of students in each section is available? If we are calculating the mean of both sections *combined,* by making use of the averages of the components (sections) of the total series (Class), we are using the concept of Combine4d Arithmetic mean.

If series consists of two or more component series, the mean of the whole series can be texpressed in terms of the mean of the component series. If, for example, a series relating to wages in a particular industry is divided in two parts - one relating to males and the other relating to females - and if we know the number of observations in each group and their respective means, we can find the combined mean of the two series as follows:

#### $\overline{v}$  **N1X<sub>1</sub>+N2X<sub>2</sub>** <sup>12</sup>**N1+N2**

Where  $\overline{X}_{12}$  is the combined mean of the two series,  $\overline{X}_1$  and  $\overline{X}_2$  the means of the two series respectively and N1 and N2 the number of observations in the two series.

In the example stated above, the combined mean of the entire class can be calculated as  $[(40*65)+(60*70)]/(40+60)=(2600+4200)/100=6800/100=68.$ 

We will arrive at the same number even if we add up the score of all 100 students and divided the sum with 100.

**Illustration 20:** Means of two distributors of 100 and 150 items are 50 40 respectively.<br>Find the combined Mean. (R Com Kakativa) Find the combined Mean. (B.Com.Kakativa) . - **N1X+N2X2** *(B.Com.Kakatiya)* 

Solution:  $X_{12} = \frac{124.1 \times 1000}{N_1 + N_2}$ 

$$
=\frac{100x50+150x40}{100+150}=\frac{11000}{250}=44
$$

**Illustration 21:** There are three sections in B.Com. First year in a certain college. The number of students in each section and the average marks obtained by them in Statistics number of students in each section and the average marks obtained by them in Statistics<br>paper are as follows. Find the average marks obtained by the students of three sections paper are as follows. This the average marks obtained by the students of three sections taken together.

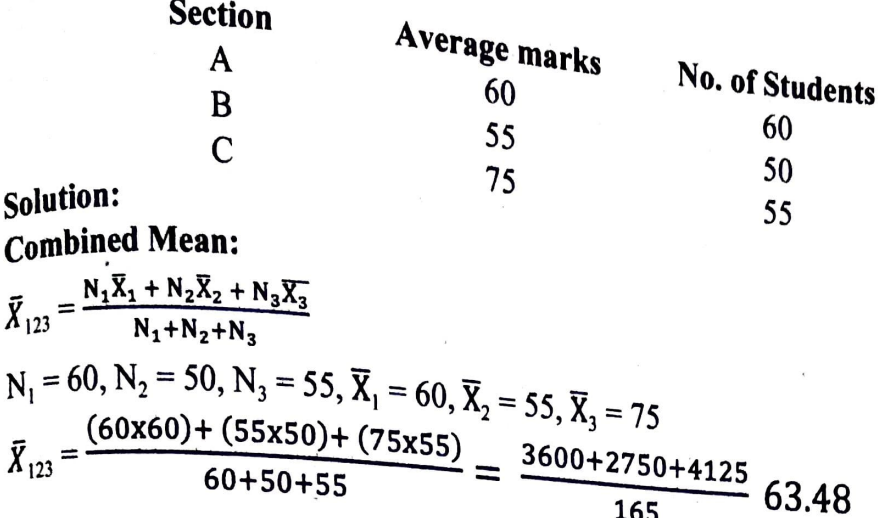

# **Properties of the Arithmetic Average**

The arithmetic mean satisfies some mathematical properties, stated below:

- 1. The algebraic sum of the deviations of  $\epsilon$ .  $\frac{1}{2}$ . The digeorate sum of the deviations of a given set of individual observation arithmetic mean is always zero. Symbolized,  $\sum_{n=1}^{\infty}$ arithmetic mean is always zero. Symbolically.  $\sum (X - \overline{X}) = 0$  In other words, the sum of the positive deviations from the arithmetic averages is equal to the sum of negative deviations. For this reason, arithmetic average is characterized as the centre of gravity.
- 2. The sum of squares of deviations of a set of observations is the minimum when deviations are taken from the arithmetic average. Symbolically.  $\sum (X-A)^2$  is least when  $A=\overline{X}$

I.e.,  $\sum (X-X)^2$  is smaller than,  $\sum (X-\text{any value})^2$ .

This is known as the property of 'least squares' in arithmetic mean.

3. If each of the values of a variate X is increased (or decreased) by a constant  $b$ , the arithmetic mean also increases (or decreases) by the same amount. Also, when the values of X are multiplied by a constant say k, the arithmetic mean is also multiplied by the same amount k.

To illustrate, if there are n terms, say  $X_1, X_2, X_3, \ldots$  Xn and the arithmetic mean is  $\bar{X}$ , if each of the terms is added with b, the new terms would be  $X_1+b$ ,  $X_2+b$ ,  $X_3+b$ ....  $X_n+b$ . The sum of all terms will be  $[(X_1+b)+(X_2+b)+(X_3+b)+\ldots+(X_n+b)]$  which is equal to  $[(X_1+X_2+X_3+...+X_n]+[b+b+b+...+b]$ . Thus, the average will be

 $=[(x_1+X_2+X_3+\ldots+X_2]+(b+b+b+\ldots+b)(N \text{ times})]/N$ 

 $= X+b$ .<br>4. If a series consists of two or more component series the mean of the whole series can be determined as under:

 $X = N_1\overline{X}_1 + N_2\overline{X}_2$  $12 \t\t\t\t**N** + **N**$ 

This is same as concept of combined mean.<br>Illustration 22: The man of 100 items was 50. Later on it was found that two items were misread as 18 and 6 instead of 81 and 66. Find the correct mean. *(B.Com Kakatiya)* 

#### **Solution:**

 $\bar{X} = \frac{\sum X}{N}$  :: $\sum X = N\bar{X}$  $N = 100$ ,  $\bar{X} = 50$   $\Sigma X = 100 \times 50 = 5000$ But this is not correct  $\sum X$ 

Correct  $\sum X$  = Incorrect  $\sum X$ -Wrong items + Correct items  $=$  5000-18-6+81+66  $=$  5000-24+147=5123 Correct  $\bar{X} = \frac{\text{Correct}\ \Sigma X}{N} = \frac{5123}{100} = 51.23$ 

Illustration 23: The man age of 100 labourers working in a factory running two shifts of 70 and 30 workers respectively is 121. The mean wage of 70 labourers working in the morning shift is Rs.130. Find the mean wage of workers working in the evening shift.

#### **Solution:**

$$
\overline{X}_{12} = \frac{N_1 \overline{X}_1 + N_2 \overline{X}_2}{N_1 + N_2}
$$
  
\n
$$
\overline{X} = 121, N_1 = 70, N_2 = 30, \overline{X}_1 = 130
$$
  
\n
$$
= \frac{(70 \times 130) + 30 \overline{X}_2}{100} = 121
$$
  
\n
$$
= 9100 + 30 \overline{X}_2 = 12100
$$
  
\n
$$
= 30 \overline{X}_2 = 12100 - 9100
$$
  
\n
$$
30 \overline{X}_2 = 3000
$$
  
\n
$$
\overline{X}_2 = 100
$$

Hence the man wage of 30 workers in the evening shift is Rs.100.

Illustration 24 : The mean age of a combined group of men and women is 30 years. If the mean age of group of men is 32 and that of the group of women is 27, find out the  $(C.A.)$ percentage of men and women in the group.

#### **Solution:**

 $\overline{X}$  12  $=\frac{N_1\overline{X}_1 + N_2\overline{X}_2}{N_1 + N_2}$ 

 $\overline{X}$  12 = 30,  $\overline{X}$  1 = 32,  $\overline{X}$  2 = 27 N<sub>1</sub> and N<sub>2</sub> are not given

Let the percentage of Men be N<sub>1</sub>. Percentage of women will be 100-N<sub>1</sub>. So that N<sub>1</sub>+N<sub>2</sub> = 100

- $\frac{(N_1 \times 32) + (100 N_1)27}{100} = 30$  $=$ 32 N<sub>1</sub> + 2700-27 N<sub>1</sub> = 3000  $=$
- $5 N_1 = 300$

 $N_1 = 60$ , 100- $N_1 = N_2$  100=60 = 40

Hence the percentage of men and women in the group is 60 and 40 respectively.

### Exercise 2 (a)

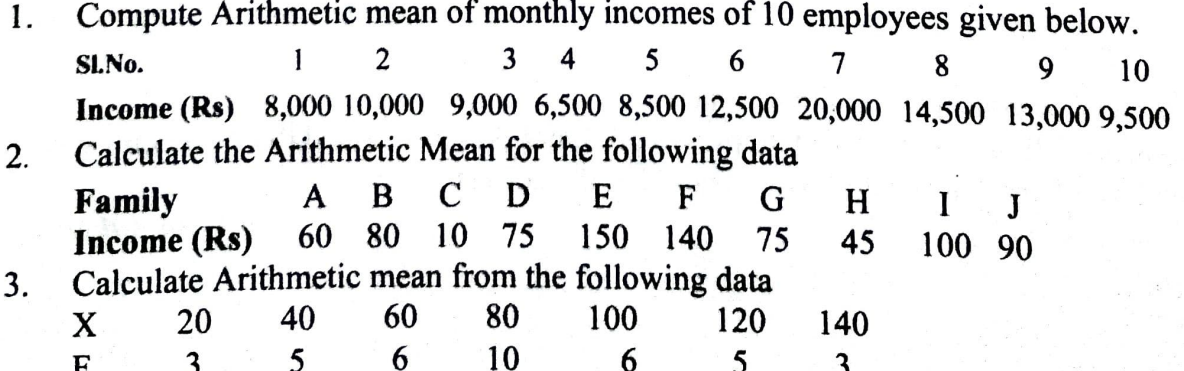

 $\begin{matrix} 10 \\ 20 \end{matrix}$ 

Ď

*(Srlkrl.,·hna Devaraya vn1ven.:~'.Y/.''' ,., ., ..* -,,

**MEDIAN MEDIAN** *u negroem's the middle* • Median, in simple terms, means middle. In Statistics, median represents the middle point in a series. Median divides the observations in two equal parts, in such a way that the number of observations smaller than median is equal to number of observations greater than it. However, in order to do this, the values, need to be arranged in an order, which can be Ascending or descending order. Thus, Median is the value of the middle item of a series arranged in an ascending or a descending order of magnitudes.

Thus, Median is the value of the middle item of a series arranged in an ascending or

a descending order of magnitudes. ') According to Prof. Horace Secrist, "Median of a series is the value of the item, actual or estimated, when a series is arranged in order of magnitude which divides the distribution into two parts". In the words of Prof. L.R. Corner, median *is* "that value of the variable which divides the group into two equal parts, one part comprising all values greater, and the other all values less then median')

Thus, computation of median essentially involves arranging the given data in order and then would divide the series into equal parts - one part containing 5 values that are less than the median value and the other containing *5* values that are more than the median value. If, however, there are even number of items in a series, there is no central item dividing the series in two equal 'parts. For example if there are 12 items in a **series**  the median value would be between the values of  $6<sup>th</sup>$  and  $7<sup>th</sup>$  items. In such a case, Median will be the average of  $6<sup>th</sup>$  and  $7<sup>th</sup>$  items. Students may note that Median does not take into account the values of all the items in a series. For example, if the monthly incomes of five families (arranged *in* ascending order) are Rs.6,000, Rs.9,000, Rs.12,500, Rs.18,000 and Rs.20,000, the median value would be Rs.12,500. If, however, the monthly incomes of five families were Rs.3,000, Rs.8,000, Rs.12,500, Rs.15,000 and Rs.25,000, the median value would' still be Rs.12,500, though the two series are different in their composition. Median is only a positional measure. It is the value of the middle item irrespective of all other values.

# **Merits of Median**

 $. . . . .$ 

1. It is rigidly defined.

2. It is easy to understand and easy to calculate.

- 3. 4. It is not influenced much by items on the strate open end classes. It can be computed for distributions  $W_1$
- 5. It can be determined by inspection.
- 6.
- 7. Median can be used while dealing with qualitative data where numerical Median can be used while dealing with quantum called the objects in some measurements are not available, but where it is possible to rank the objects in some order.
- $\mathcal{R}$ . Median can be calculated even if some of the extreme values are not available,
- provided we know the number of observations.<br>9. The median is centrally located. The absolute sum (disregarding positive and negative values) of the deviations of the individual values from the median is always the minimum.
- 10. The value of the median never falls into the open end interval and it can la: also  $\upsilon$ calculated without difficulty from grouped frequency distributions with classes of unequal width.

### **Demerits of Median** . .

- 1. Median is not exact in many cases. For example, if number of observations is even, median is estimated by taking the average of the two middle terms. Similarly, when several values in the centre are of the same size, the median may be somewhat indeterminate.
- 2. Calculation of Median does not consider all the items of the series. Thus, it is not fully representative of the entire data.
- 3. Median is significantly impacted by fluctuations of sampling. Hence, it is less reliable.
- 4. The Median is not very suitable for further algebraic treatment. For example, this assumes that the observations in the median class are uniformly distributed which may not be the case.
- 5. Median of a frequency distribution is estimated based on simple interpolation. This assumes that the observations in the median class are uniformly distributed, which may not be the case.
- 6. It is unsuitable if it is desired to give greater importance to large or small values.

Thus, the Median is most useful when we require a measure of location which is not affected by high or low value items.

## **Quartiles, Deciles and Percentiles:**

There are other 'positional' values which divide a series in a number of parts. The most common positional values besides median are quartiles deciles and percentiles

The values which divide the given data in four equal parts are known as Quartiles. There will be three such values. The first quartile, which is also called the lower quartile (QI), covers the first 25% of the series. Similarly, the second quartile covers first 50% items of the series and divides the series into two equal parts. It is same as Median. The third quartile which is also called the Upper quartile (Q3) covers the first 75% items of <sup>a</sup> series.

Deciles divide a series in 10 equal parts. There are nine deciles denoted by  $D1$ ,  $D12$ , D3 etc. The first decile (D1) covers the first 10% of the series, the second decile  $(D2)$ covers the first 20% of the series, and so on. Percentiles divide the series in 100 equal parts There are 99 percentiles denoted by P1, P2, P3, etc.

# ' **culation of Median**

**Individual Observations:** 

Median (M) = Size of  $\frac{N+1}{2}$  th time Lower Quartile (Q1) = Size of  $\frac{N+1}{4}$  th item Upper Quartile (Q3) = Size of  $\frac{3(N+1)}{4}$  th time Steps: (1) Arrange the data in ascending order. (2) Apply the formula. $\mathscr{L}$ **Hlustration: 25** (When odd number of values are given). Obtain the value of median from the following data: 120, 170, I 00, 110, 180, 220,160. **Solution:** The data is arranged in ascending order 100,110,120,160,170,180,220. There are 7 items. Thus, N=7 Calculation of Median Median = Size of  $\left(\frac{N+1}{2}\right)$ th item =  $\left(\frac{7}{2}\right)$  $\binom{1}{n}$  the item = 4<sup>th</sup> item = 160 ; **./41ustration 16:** (When even number of values are given) Calculate Median, Quartiles, and 8th Deciles from the following data the marks obtained by IO students in an Examination. 27 31 19 35 23 16 40 46 17 37 **Solution:** The data has to be arranged in ascending order: 16 17 19 23 27 31 35 37 40 <sup>46</sup> There are  $10$  items. Thus,  $=10$ There are 10 items. Thus, =10<br>Median = Size of  $\left(\frac{N+1}{2}\right)$  th items =  $\left(\frac{10+1}{2}\right)$  $\left(\frac{+1}{2}\right)$  th = 5.5<sup>th</sup> item  $Size of 5th item + Size of 6th item$ Size of 5.5<sup>th</sup> item  $=$   $\frac{2}{2}$  $=$   $27+31 = 58 = 29$ 2 2 Hence Median marks = 29  $Q_1$  = Size of  $\left(\frac{N+1}{4}\right)^{th}$  item = Size of  $\left(\frac{10+1}{4}\right)^{th}$  = 2.75<sup>th</sup> item. Size of  $2^{nd}$  item + 0.75 (Size of  $3^{rd}$  item-Size of  $2^{nd}$  item)  $17+0.75(19-17)= 17+1.5 = 18.5$  marks Size of 3  $\left(\frac{N+1}{4}\right)^{th}$  item = Size of 3  $\left(\frac{10+1}{4}\right)^{th}$  item  $Q<sub>3</sub>$ = Size of  $8.25<sup>th</sup>$  item. = Size of  $8<sup>th</sup>$  item + 0.25 (Size of  $9<sup>th</sup>$  item – Size of  $8<sup>th</sup>$  item) =  $37+0.25(40-37) = 37+.75 = 37.75$ = <sup>1</sup>/<sub>th</sub> item = Size of 8  $\left(\frac{11}{10}\right)$ <sup>th</sup> item = Size of 8  $\left(\frac{1}{1}\right)$  $D_{\rm s}$ Size of 8.8<sup>th</sup> item = Size of 8<sup>th</sup> item + 0.8 (9<sup>th</sup> itme-8<sup>th</sup> item) =  $=$  37+0.8 (4-37) = 37+2.4 = 39.4 **Discrete Series:** · Median = Size of  $\left(\frac{N+1}{2}\right)^{th}$  item

**Steps** : (1) Arrange the data in ascending order.

- (2) Find out cumulative frequencies.
- (3) Apply the formula M=size of  $\frac{N+1}{2}$
- (4) Look at the cumulative frequency column and find that total which is either equal to  $\frac{N+1}{2}$  or next higher than that and determine the value of the variable corresponding to this. The value of the corresponding variable is the value of Median.

Note: Similarly the other values such as. Q1, Q3 etc. can be ascertained. **Illustration 27:** 

Locate Median, Upper Quartile and lower Quartile from the following data.

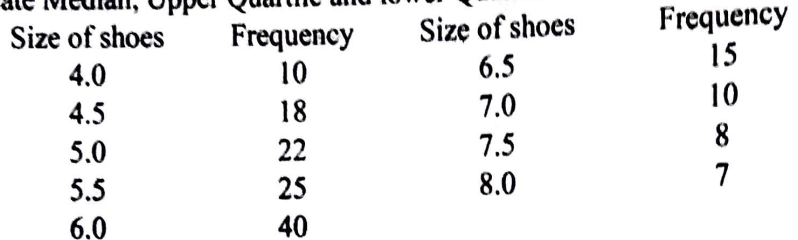

Calculation of Median and Ouartiles **Solution: C** 

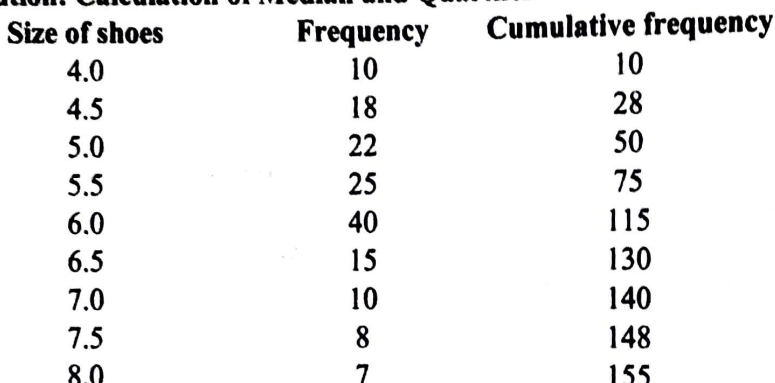

Median = Size of  $\left(\frac{N+1}{2}\right)^{th}$  item = Size of  $\frac{155+1}{2}+1 = \frac{156}{2}$  th item. = Size of  $78<sup>th</sup>$  item = 6.0

Hence, Median  $= 6.0$ 

Lower Quartile (Q1) = Size of  $\left(\frac{N+1}{2}\right)^{th}$  item = Size of  $\left(\frac{155+1}{4}\right)^{th}$  item = Size of  $39<sup>th</sup>$  item = 5.0 Hence Lower Quartile = 5.0 Upper Quartile (Q3) = Size of 3  $\left(\frac{N+1}{4}\right)$ <sup>th</sup> item = Size of 3  $\left(\frac{155+1}{4}\right)$ <sup>th</sup> item.

= Size of  $117<sup>th</sup>$  item = 6.5. Hence Upper Quartile = 6.5

## Continuous series:

Median=L1+= $\frac{L2 - L1}{f1}$  (m – c) Where = The Lower and Upper limit of the class in which median lies.<br>= frequency of the median class  $L_1$  and  $L_2$  $f_{1}$ = the middle number i.e.  $\frac{N}{2}$ M  $=$  Cumulative frequency of the class preceding the median class.  $\overline{C}$ It is also given in the following manner

=  $L_1 + \frac{N}{2}C \cdot f$  x i > Median

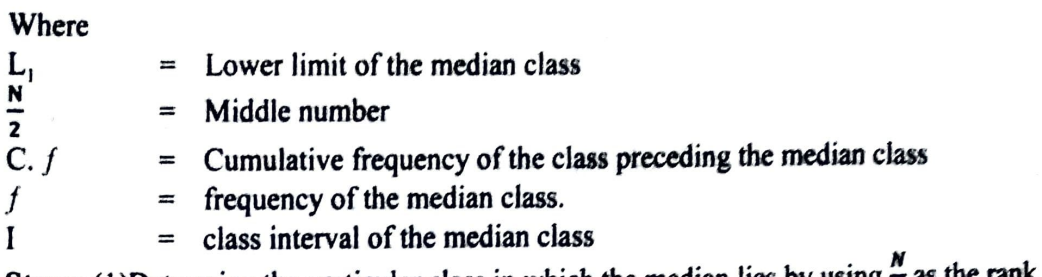

**Steps:** (1)Determine the particular class in which the median lies by using  $\frac{1}{2}$  as the rank

(2) Apply the formula

Note: For lower Quartile and Upper Quartile the method to be applied is same. Q1 and Q3 classes can be ascertained by taking  $\frac{N}{4}$  th and  $\frac{3 (N)th}{4}$  number.

# Illustration 28: (Exclusive series)

Find the median and the quartiles from the following table.

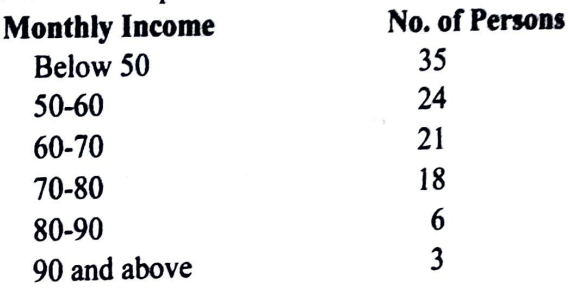

(B.Com. Banaras)

f

Solution: Calculation of Median and Quartiles.

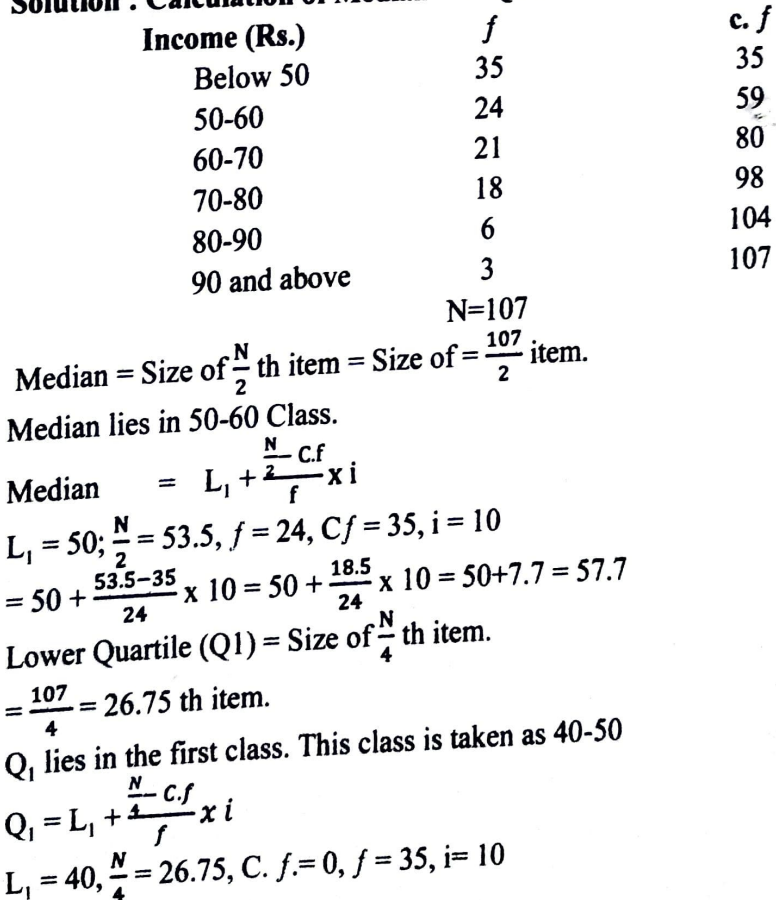

Note: As Q1 lies in the first class itself, cumulative frequency of the preceding group is taken as zero.

 $40 + \frac{26.75 - 0}{35}$  x 10 = 40 + 7.64 = 47.64 Upper Quartile (Q3) = Size of  $\frac{3(N)}{4}$  th item  $=\frac{3x107}{4}$  th item = 80.25 item Q<sub>3</sub> lies in 70-80 class<br>Q<sub>1</sub> = L<sub>1</sub> +  $\frac{\frac{3(N)}{4} - C_f}{f}$ x i L<sub>1</sub> = 70,  $\frac{3N}{4}$  = 80.25, C.  $f_1$ = 80,  $f$  = 18, i= 10<br>= 70 +  $\frac{80.25-80}{18}$  x 10 = 70+0.14 = 70.14

#### **Illustration 29: (Inclusive series)**

The following table gives the distribution of males in an Indian Town. Find the media age and interpret.

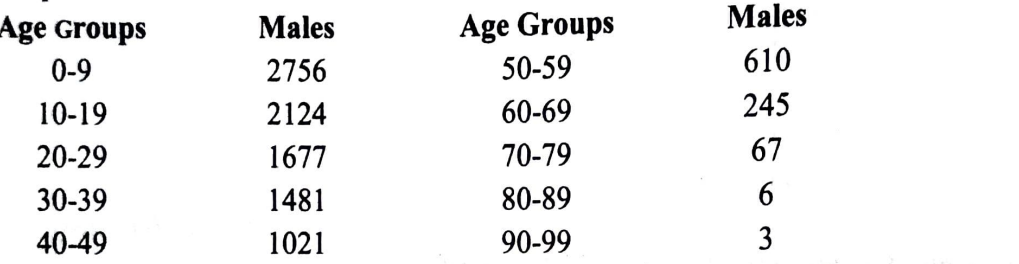

#### **Solution: Calculation of Median Age.**

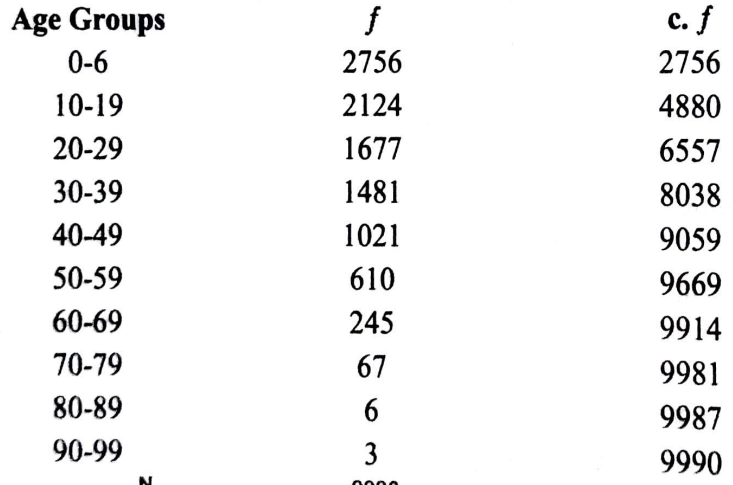

Median = Size of  $\frac{N}{2}$  th item, Size of  $\frac{9990}{2}$  th item.

Size of 4995 th item

Median class =  $20-29$  i.e. 19.5-29.5 Median =  $L_1 + \frac{N - C.f}{f}x$  i L<sub>1</sub> = 19.5  $\frac{N}{2}$  = 4995, f = 1677, Cf = 4880, i = 10 =  $19.5 + \frac{4995 - 4880}{1677}$  x 10 = 19.5 +  $\frac{115}{1677}$  x 10 = 19.5 + 0.7 = 20.2 years (B.Com. Madras)

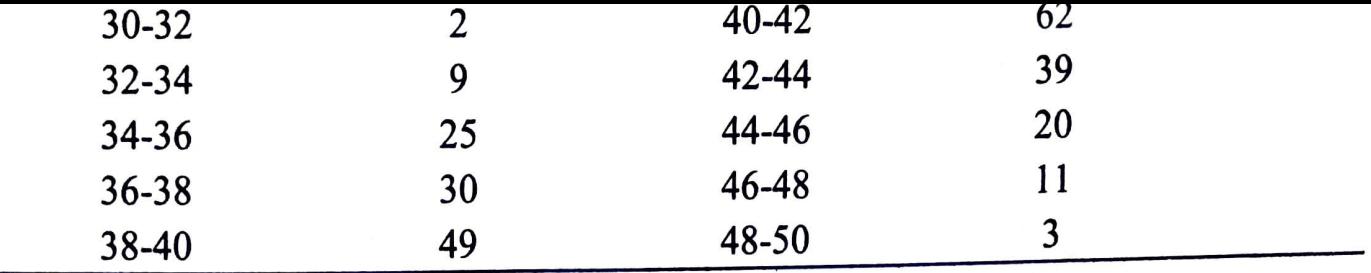

Calculate from the above data:

(i) The median and third quartile wages.

(ii) The number of wage earners receiving wages between Rs.37 and 45 per week.

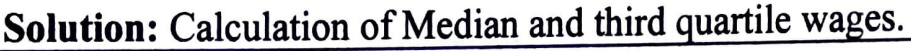

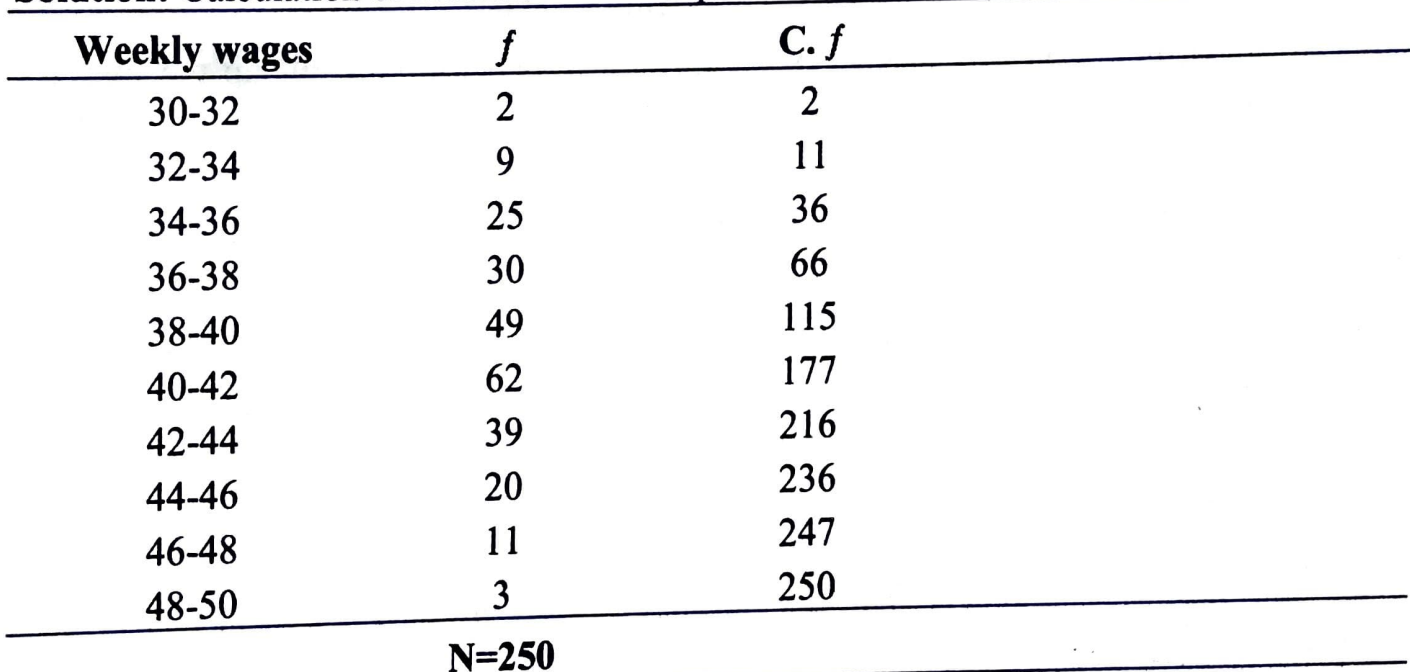

**Median** = Size of  $\frac{N}{2}$  th item = Size of 250 =  $\frac{125}{2}$  th item. Median lies in the class 40-42  $\frac{N}{\sim}$  – C.f Median =  $L1 + \frac{2}{f}$  x i L<sub>1</sub> = 40,  $\frac{N}{2}$  = 125, C. *f*.= 115, *f* = 62, i= 2  $=40 + \frac{125 - 115}{x}$  x 2 = 40+0.32 = Rs. 40.32 **62**  Third Quartile = Size of  $\left(\frac{3N}{4}\right)^{th}$  item = Size of  $\left(\frac{3x250}{4}\right)^{th}$  ite item Third Quartile lies in the wage group of 42-44  $\frac{3N}{2}$  – C.f  $Q3 = L1 + \frac{4}{f} x i$  $L_1 = 42$ ,  $\frac{3N}{I} = 187.5$ , C.f. = 177, f = 39, i = 2  $=422 + \frac{187.5 - 177}{28}$  x 2 = 42+0.54=Rs. 42.54

**39** 

(ii) There are 30 persons in the wage group of 36-38. On the assumption that frequencies are equally distributed throughout the class, Rs.37 will be received by half of the number i.e.15. Similarly there are 20 persons in the wage group of 44-46. Half off it i.e. 10 persons are getting Rs.45 wages. Hence the total number of wages earners between 37

Illustration 31: (When missing frequency is to be ascertained using median formula)

An incomplete distribution is given below.

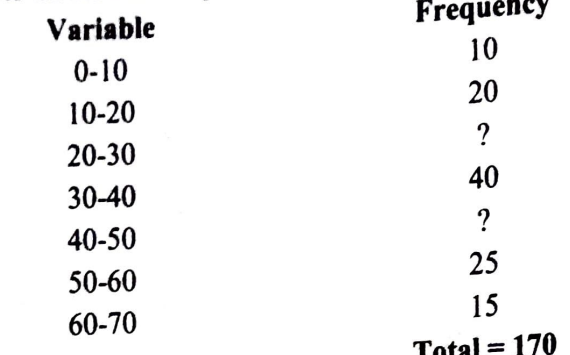

You are given that median value is 35. Using the median formula, fill up the missing (B.Com. Nagarjuna and C.A. - Adapted). frequencies.

#### **Solution:**

Let the missing frequency of the classes 20-30 and of 40-50 denoted as  $f_1$ ,  $f_2$  Total  $frequency = 170$ 

Total frequency of the classes other than that of the missing frequencies =  $(10+20+40+25+15)=110$ 

Thus,  $110+f_1+f_2 = 170 = f_1+f_2 = 170-110=60$ <br>
Median = L1 +  $\frac{N}{f}$  x i L1 = 30,  $\frac{N}{2}$  = 85,  $f = 30+f_1$ .  $f=40$ ,  $i=10$ <br>30 +  $\frac{85-(30+f_1)}{40}$  x 10 = 35= 30+ $\frac{85-30-f_1}{4}$  = 35<br> $\frac{55-f_1}{4}$  = 35-30=5. Thus, 55- $f$ 1=20,  $f$ 1=55-20=35  $f1+f2=60$ , 35+ $f2=60$ . Thus,  $f2=60-35=25$ 

Hence missing frequencies are 35 and 25 respectively.

Illustration 32: (When cumulative frequencies are given and the class interval is not equal)

In a small branch of a bank in rural area following is the average deposit balance of current accounts during a month. Calculate median, 7<sup>th</sup> decile and 85<sup>th</sup> percentile.

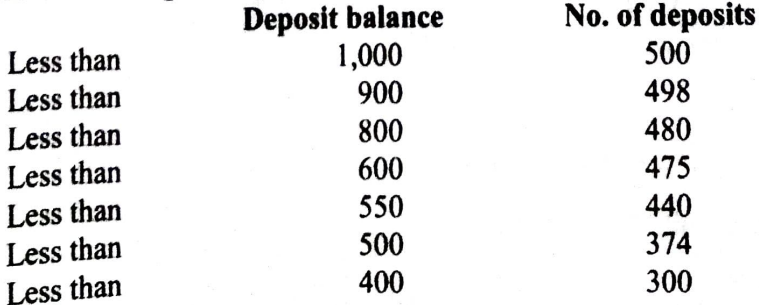

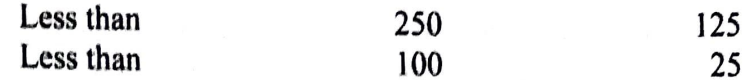

**Solution** : As cumulative frequencies are given they have to be converted into simple frequencies and in ascending order. It is not necessary to have equal class interval while calculating median etc.

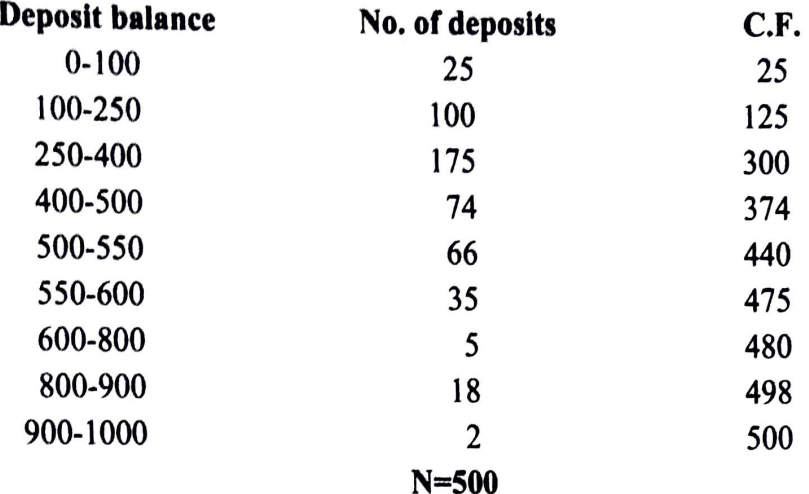

Median = Size of  $(N/2)$ th item = Size of 500/2th item i.e. 250th item. Median lies in the class 250-400

 $\frac{N}{r}-C.f$  $Median = L1 + 2 - xi$ L1 = 250,  $\frac{N}{2}$  = 250,  $f$  = 175, C. $f$  = 125, i = 150  $= 250 + \frac{250 - 125}{175} \times 150 = 250 + 107.14 = 357.14$ <sup>7th</sup> Decile (D7) = Size of 7  $\left(\frac{N}{10}\right)$  th item = Size of  $\frac{7 \times 500}{10}$  th item.  $=$  Size of 350<sup>th</sup> item. Hence D7 lies in the class 400-500  $\frac{2N}{\pi}$  *– C.f* D7 =  $L_1 + \frac{10}{f} x i$ L1 = 400,  $\frac{7N}{10}$  = 350,  $f$  = 74, C. $f$  = 300, i = 150  $D7 = 400 + \frac{350 - 300}{74}$  x  $100 = 400 + 67.6 = 467.6$ 85<sup>th</sup> Percentile = Size of 85  $\left(\frac{N}{10}\right)$ <sup>th</sup> item = Size  $\frac{85x500}{100}$  th item.  $=$  Size of 425 th item. 85th Percentile lies in the class 500-550 **P4**  $= L1 + \frac{425-374}{6}x$   $i = 500 + \frac{425-374}{66}x$  50  $= 500 + \frac{31}{66} \times 50 = 500 + 38.64 = 538.64$ 

**Illustration 33:** Find the median after making the necessary changes to make the Class intervals equal. Amend the following table and find the Median.

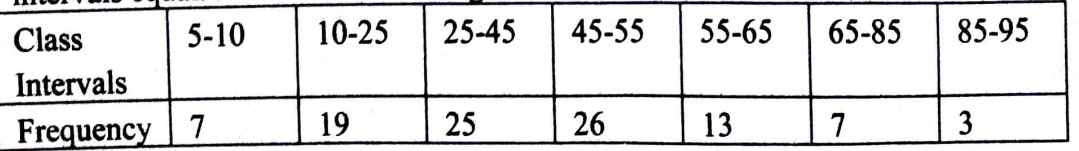

**Solution:** In this problem, there is a specific request to amend the Class intervals .This can be done as under:

The classes 5-10 and 10-25 can be combined into a single class of 5-25, with a frequency<br>special to  $7.12$ ,  $25.8$  in illaming the classes 45-55 and 55-65 can be combined into a single The classes 5-10 and 10-25 can be combined meaning a small of  $2-65$  can be combined into a single<br>equal to 7+19 = 26. Similarly, the classes 45-55 and 55-65 can be combined into a single class of 45-65, with a frequency equal to  $26+13=39$ . Lastly, the class 85-95, and a class of 45-65, with a frequency equal to  $20+15-5$ . Exertly,<br>nonexistent class 95-105 can be combined into a class 85-105, with a frequency of 3.

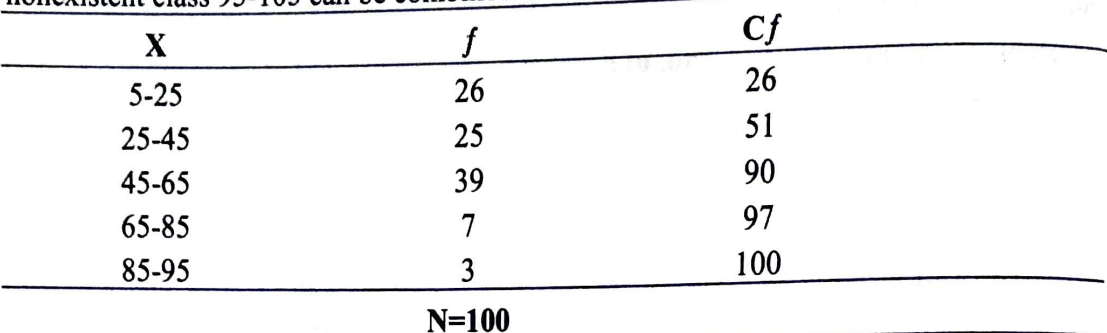

 $I = 20$ ,  $N/2 = 50$ ,  $L = 525$ ;  $f = 25$ ;  $Cf = 26$ 

Using Formula Median =  $25+[ (50-26)/25]$  \*20

 $= 25 + (24*20)/25 = 25+19.20=44.20.$ 

### **Locating Median Graphically** . . .

One of the advantages of Median is that it can be located graphically. This is done with the help of ogive curves.

One method of ascertaining Median graphically is to draw both the 'less than' ogive and 'more than' ogive on the same graph. If done so, they intersect at a point. A perpendicular from the point of intersection on the X-axis gives the value of median. This has been explained in the previous chapter.

Another method of locating the median graphically is explained below:

**Step 1:** Draw the less than ogive.

**Step 2 :** Calculate N/2 or (N+1)/2 where N=sum of frequencies. Mark the same on Y axis.

**Step** 3: Draw a horizontal straight line from the point marked on Y axis, parallel to <sup>X</sup> axis so that it meets the Less than ogive.

**Step 4:** From the point of intersection of the horizontal line and the ogive, drop <sup>a</sup> perpendicular to X axis.

**Step 5** : The point of intersection of the perpendicular and the X axis is the median. It is important to note that there should be no gaps between consecutive classes. Hence, if any inclusive series is given, it should be first converted into an exclusive series.

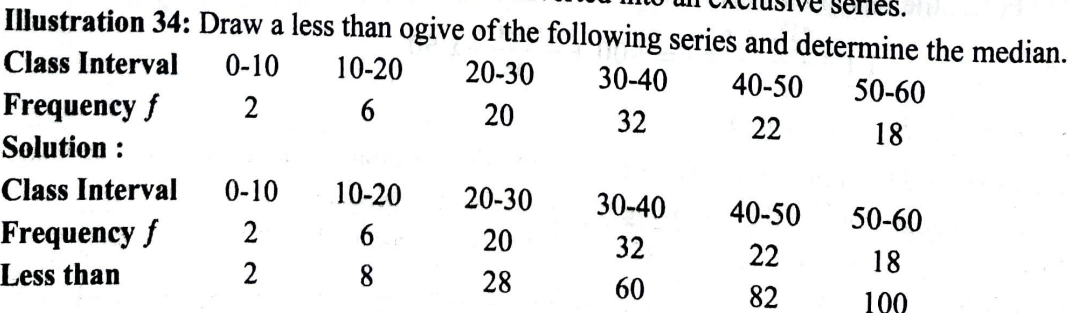

**Workers** 4 6 10 20 12

# **MODE**

While looking for a shirt is one of the Retail outlets, you will probably find a number of shirts avatlable for different sizes. However, the number of shirts as well as the variety will be more for some sizes (size 40 for example) when compared to other sizes ( size 44 for example). How does the Shirt manufacturer or the Store owner decide on which sizes to store more? This decision can be taken very easily by applying the concept of Mode.

Mode is the most common item of a series. It is derived from the French word 'la Mode' which signifies fashion. It is the value occurring most frequently in a set of observations and around which other items of the set cluster most densely. In other observations and aboute which has the highest concentration of items around it.

According to Croxton and Cowden, "The mode of distribution is the value at the point around which the items tend to be most heavily concentrated. It may be regarded as the most typical of a series of values".

In the words of A.M. Tuttle, "Mode is the value which has the greatest frequency density in its immediate neighbourhood".

Thus, Mode is a value around which there is highest concentration of values. It may not necessarily be the value which occurs the largest number of times in a series, as in some case the point of maximum concentration may be around some other value. In some cases, there may be more than one point of concentration of values. These  $\frac{1}{\text{model of multi-model series}}$ .

- **Merits of Mode**<br>
1. Mode is easy to understand and calculate.
- 2. It is not influenced much by items on the extremes.
- 3. It can be located even if the class-intervals are of unequal magnitudes, provided  $t_{\text{th}}$  and  $\frac{1}{100}$  in  $\frac{1}{100}$  for  $\frac{1}{100}$  for  $\frac{1}{100}$  for  $\frac{1}{100}$  for  $\frac{1}{100}$  for  $\frac{1}{100}$  for  $\frac{1}{100}$  $\frac{1}{2}$  It can be consumed the preceding and succeeding it are of the same magnitude.<br>4. It can be computed for distributions which have open end classes.
- 
- 5. Mode is not an isolated value like the median. It is the term that occurs most in the series.
- 6. Mode is not a fictional value that is not found in the series.
- 7. It can be determined by inspection.
- 8. It can be located graphically
- 9. It has wide business application

#### **Drawbacks of Mode**

- 1. Calculation of Mode does not consider all the items of the series. Thus, it is not fully representative of the entire data.
- 2. It is not rigidly defined.
- 3. It is not capable of further mathematical treatment.
- 4. Mode is sometimes indeterminate. There may be 2 (Bi-modal) or more (Multimodal) values.
- 5. Mode is significantly impacted by fluctuations of sampling. Hence, it is less reliable.<br>6. Mode is considerably influenced by the choice of gravities to the little in the state.
- Mode is considerably influenced by the choice of grouping. A change in the size of the class interval will change the value of the mode". It is a very unstable average and its true value is difficult to determine.

# **Calculation of Modes**

# **Individual Observations**

Steps: Count the number of times the various value repeat themselves and the value occurring the maximum number of times is the modal value.

**Illustration 35:** Calculate the mode from the following data of marks obtained by <sup>10</sup> students.

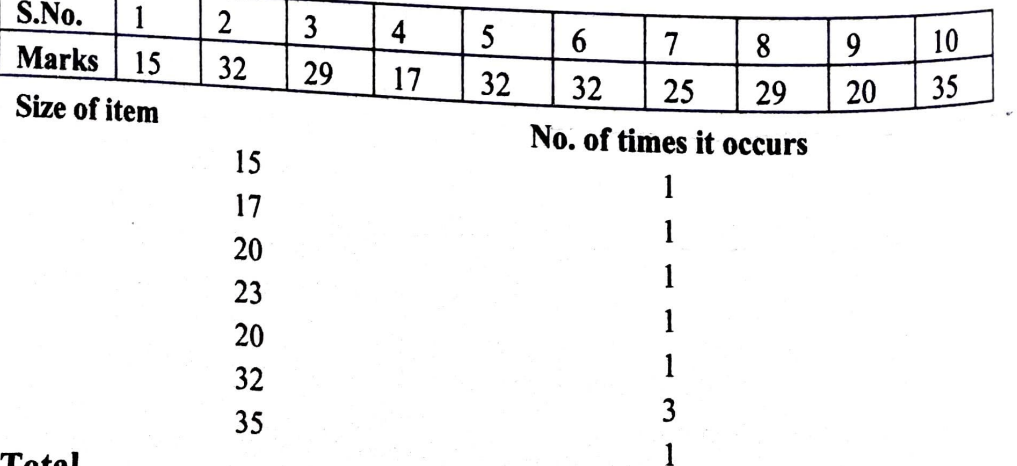

#### **Total**

As 32 occurs for maximum number of times i.e.3, hence the modal marks are  $32$ .

 $\mathbf{Z}$ 

Worker

 $D-18$ 

ltf

 $\sim$ 

 $C-45$ 

#### **Discrete Serles:**

Mode can be ascertained by just inspection. But in some cases, it is not possible to ascertain mode by inspection. In such cases we prepare grouping Table. A grouping Table has six columns. In the first column the maximum frequency is marked. In the second column frequencies are grouped in twos i.e. By adding frequencies of item number 1 and 2, 3 and 4 and so on. In the third column the first frequency is left and the remaining are grouped in twos i.e. By adding frequencies of item number 2 and 3, 4 and <sup>5</sup> so on. In column number four the frequencies are grouped in three's i.e. by adding the frequencies of item numbers I, 2 and 3, 4, 5 and 6 and so on. In column number five the first frequency is left and the remaining frequencies are grouped in threes i.e. By adding the frequencies of item numbers 2, 3 and 4, 5, 6 and 7 and so on. In column number six the first two frequencies are left and then the remaining frequencies are grouped in three's i.e. By adding the frequencies of item number 3, 4 and 5, 6, 7 and 8 and on.

After preparing the grouping table, an analysis Table is prepared. While preparing this table column number are put on the left hand side various probable values of mode on the right hand side. The values against which frequencies are the highest are marked in the grouping table and entered in the analysis Table.

#### **IJlustration 36:**

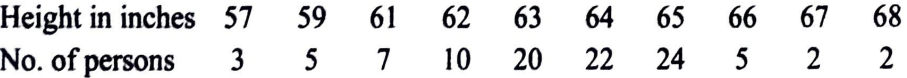

**Solution:** ln the first column the maximum frequency of 65 is marked. ln column 2, frequencies are grouped in twos. For example, we get the number 8 by adding the frequencies of item numbers I and 2, which is 3 and *5.* In column 3, the first frequency is left and the remaining are grouped in two. For example, we get 12 by adding frequencies of item numbers 2 and 3, which is 5 and 7. In column 4, the frequencies are grouped in three. To illustrate, we get 15 by adding the frequencies of item numbers 1, 2 and 3, which is 3+5+7. In column 5, the first frequency is left and the remaining frequencies are taken groups in three.

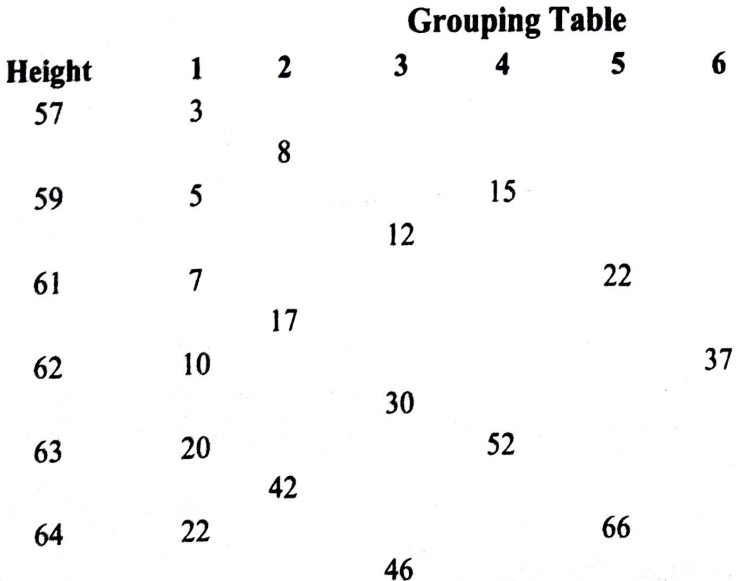

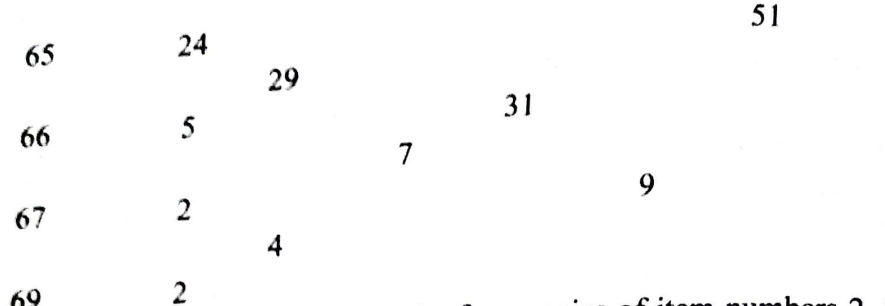

69 <sup>2</sup> **12** by adding the frequencies of item numbers 2, 3 and 4; which is To illustrate, we get 22 by details the first two frequencies are left and then the remaining  $5+7+10$ . In column number six the first two frequencies are left and then the remaining frequencies are taken in groups of three. We get 37 by adding the frequencies of item number 3,4 and 5, which is  $7+10+20$ . The values against which frequencies are the highest are marked for each column.

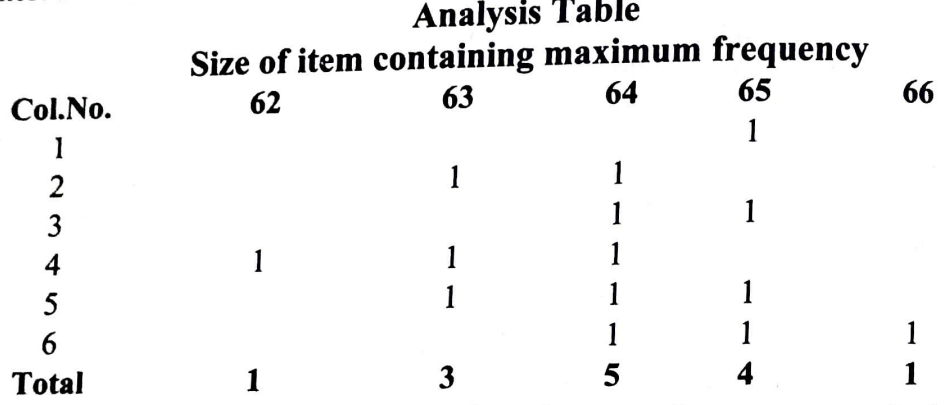

We then prepare an Analysis Table. The column numbers are put on the left hand side and various probable values of mode on the right hand side. The values against which frequencies are the highest are marked in the grouping table and entered in the analysis Table. For example, in the first column, the highest value is 24. This is highlighted in Bold in the grouping table. The value corresponding to 24 is 65. Thus, a score of I is written in the first row (representing column 1 of the Grouping table) under the column titled 65. Similarly, the highest value in case of second column is 42. This is highlighted *in* Bold *in* the grouping table. The values comprising 42 are 64 and 65. Thus, a score of <sup>I</sup> is written *in* the second row (representing column 2 of the Grouping table) under the columns *titled* 64 and 65. This exercise is done for all columns. The last step is to add the scores allocated to each column. The column getting the highest score will represent the modal value. In this example, the highest score of 5 is for value 64. Hence, mode is 64. In other words, the value 64 occurs for the maximum number of times i.e. 5 and hence, the modal height is 64.

## **'-..1/onti,iuou~ Serl~s:** . . <sup>e</sup>

In case of Continuous Series also, we prepare the Grouping Table and Analysis table. However, this is used to ascertain the Modal class. We then go one step ahead and obtain the value of Mode by Interpolation as is the case with Median. The following formula is used to calculate Mode (Z)

 $\text{Mode}: (Z) = L + \frac{I_1 - I_0}{2f_1 - f_0 - f_2} *i$ 

Where:  $L =$  *is the lower limit of Modal Interval* 

C-46

 $f_1$  is the Frequency corresponding to modal interval

 $f_0$   $f_2$  are frequencies of classes preceding and succeeding the Modal Interval and i is the length of Modal Interval.

# **Steps for calculation of Mode**

Ascertain Modal class by preparing grouping and analysis tables or by inspection.

Apply the above formula.

Alternatively, Mode can also be calculated with the help of the following formula, in case the above formula fails.

Mode:  $(Z) = L + \frac{BT}{D1+D2} *i$ 

Where  $D_1 = |f_1 - f_0|$  and  $D_2 = |f_1 - f_2|$ 

and  $D_2$  = Here only the positive values are taken.

**Note 1** : While calculating mode it is necessary that the class intervals are uniform. If they are unequal, they should be made equal on the assumption that frequencies are equally distributed throughout.

**Note 2** : If two or more variables have the same highest frequency, then Mode is said to be ill-defined. In such cases, mode may be ascertained by the following formula based upon the relationship between Mean, Median and Mode. **Mode** = **3 Median** - **2 Mean.** 

**ruustration** 37 : (Exclusive series)

The following table gives the length of life of 150 electric lamps.

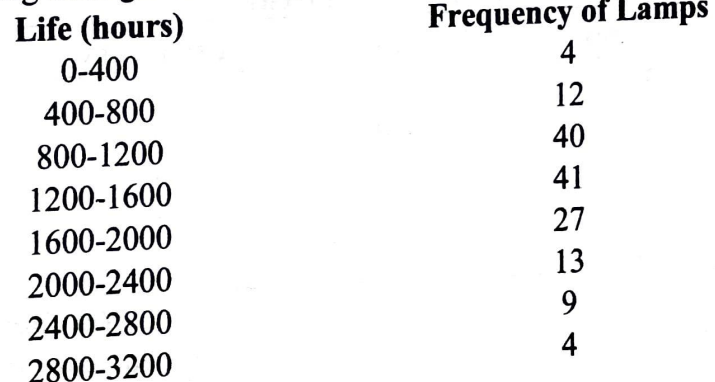

Calculate Mode. *(B. Com Agra)* 

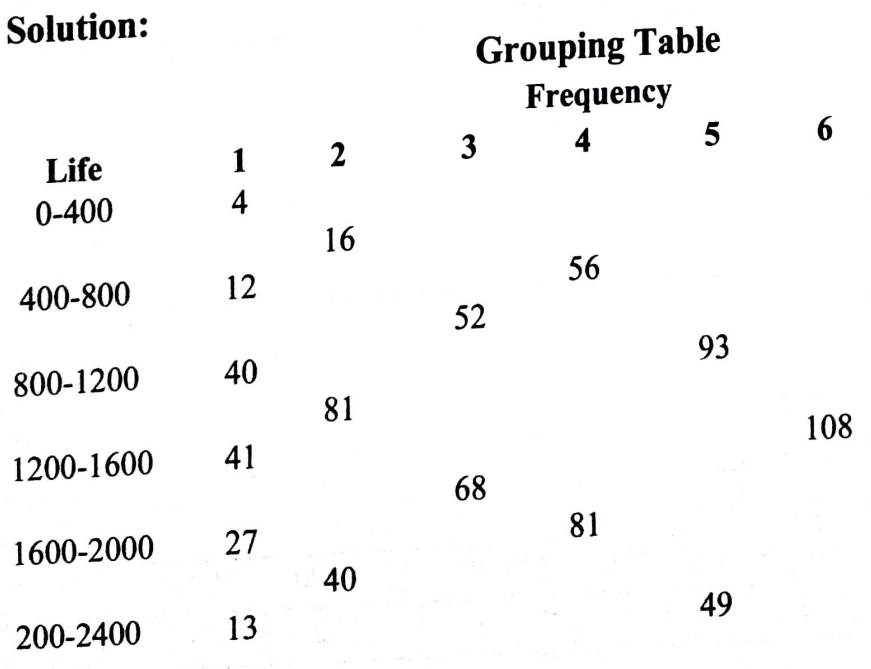

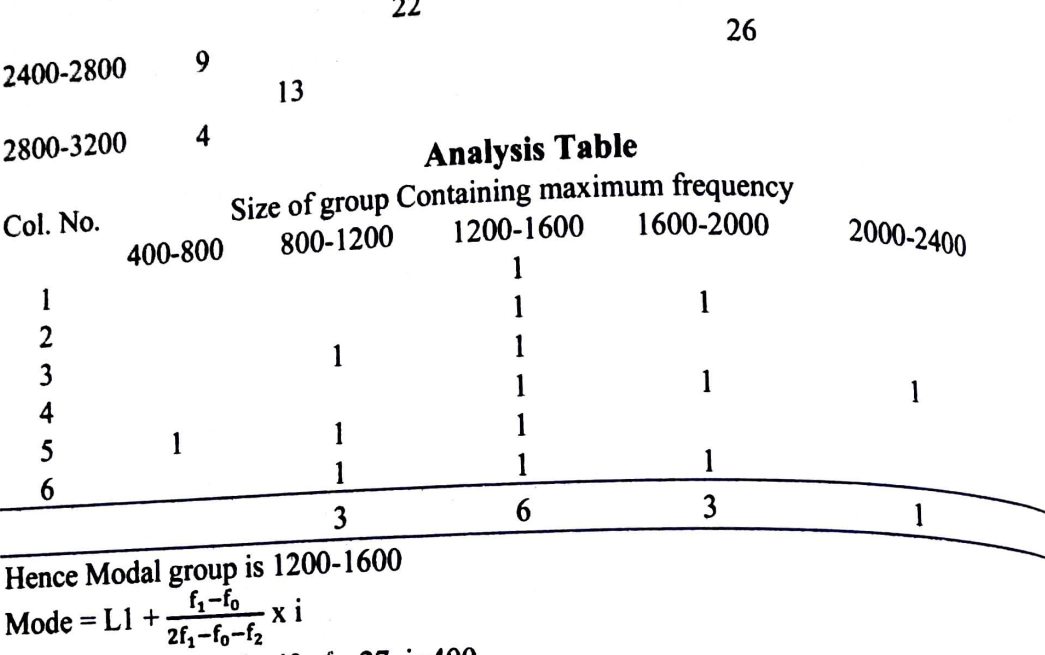

$$
L1 = 1200, f1=41, f0=40, f2=27, i=400
$$

$$
= 1200 + \frac{41 - 42}{82 - 40 - 27} \times 400 = 1200 + 26.67 = 1226.67
$$

 $\overline{38}$ . (When unequal class-intervals are given).

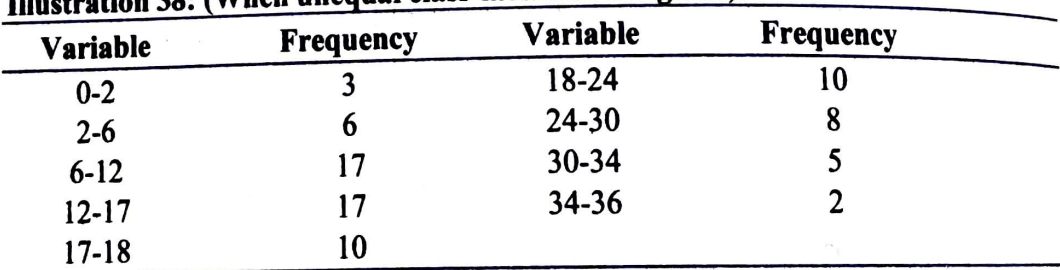

### (B.Com. Osmania)

Solution : As the class intervals are unequal, they have to be made equal by adjusting frequencies.

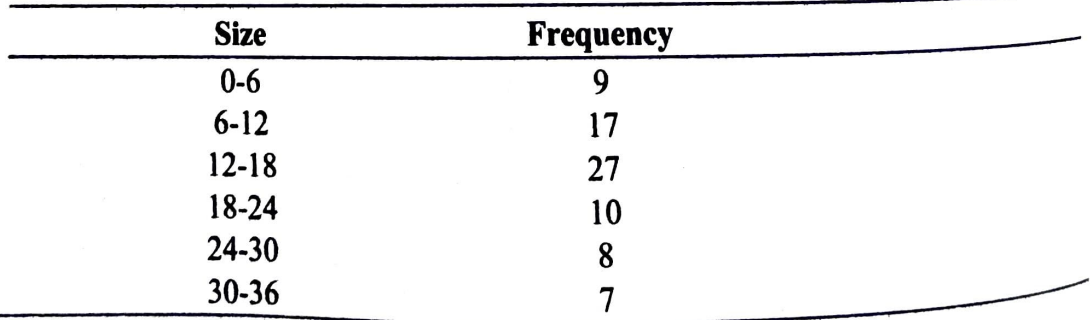

By inspection it is clear that modal class is 12-18<br>Mode = L1 +  $\frac{f_1 - f_0}{2f_1 - f_0 - f_2}$  x i L1 = 12,  $f_1$ =27,  $f_0$ =17,  $f_2$ =10, i=6<br>= 12 +  $\frac{27-17}{54-17-10}$  x 6 = 12+2.2 = 14.2

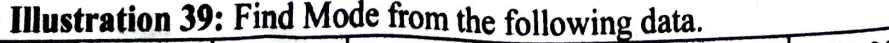

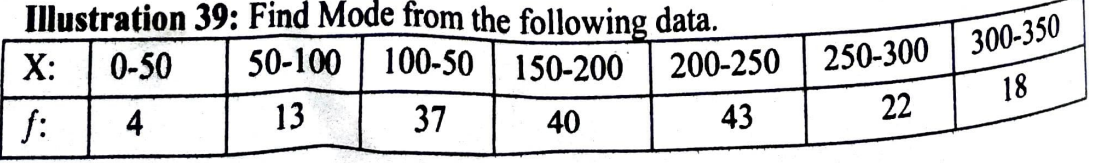

 $C-48$ 

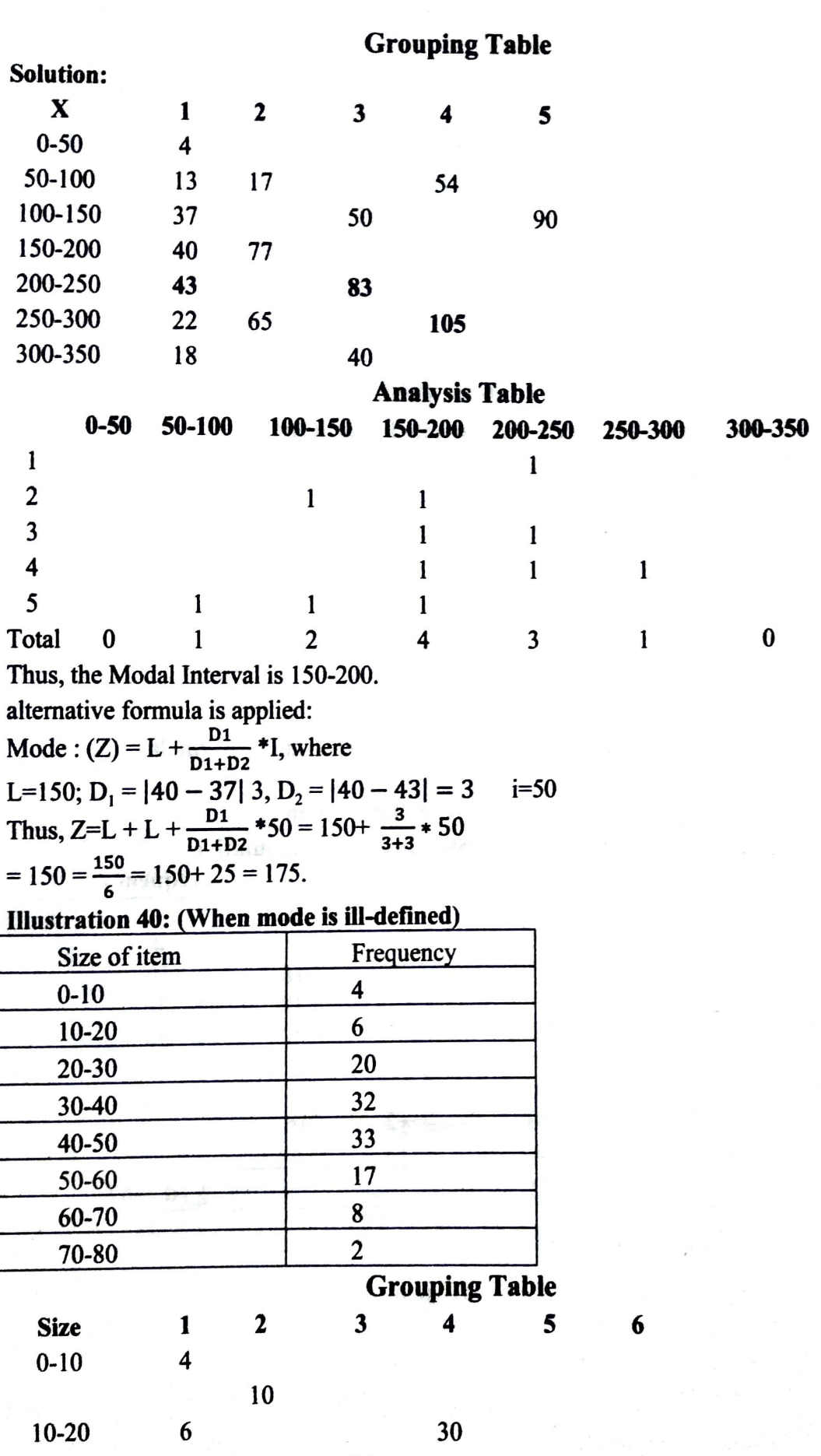

-

26

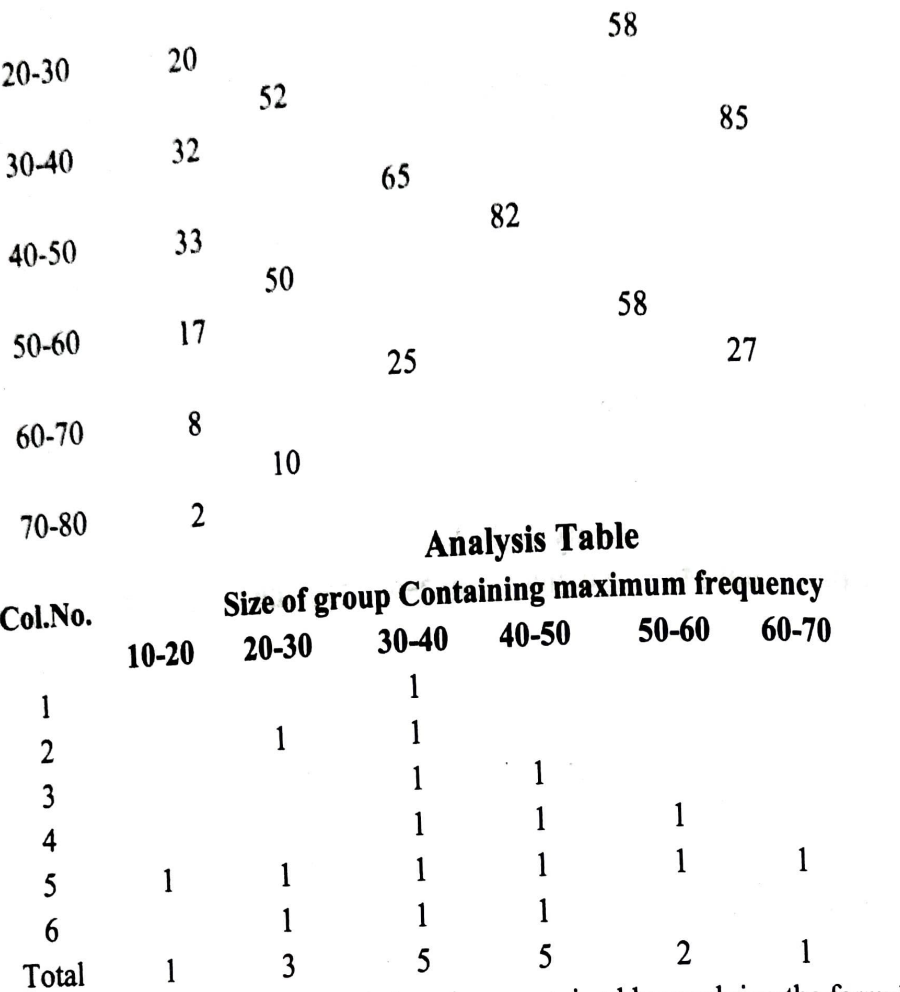

This is a bi-modal series: Mode is to be ascertained by applying the formula.  $Mode = 3 Median - 2 Mean$ .

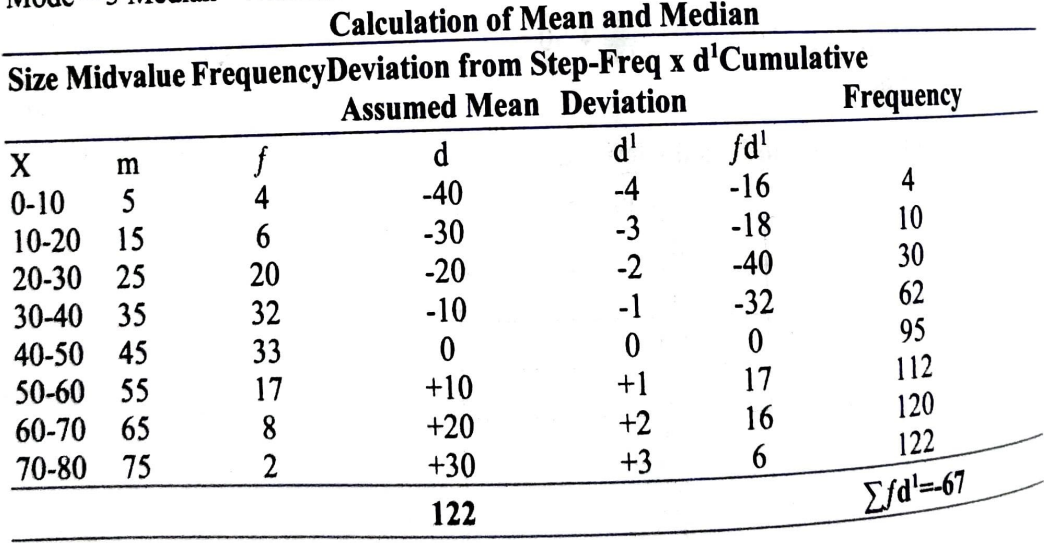

$$
X = A + \frac{\sum f d_1}{N} xC = 45 + \frac{-67}{122} x 10 = 45 - 5.5 - 39.5
$$
  
Median = Size of  $\frac{N}{2}$  th item. = Size of  $\frac{122}{2}$  = 61<sup>st</sup> item.  
Median Class = 30-40  
Median = L1 +  $\frac{N}{f}$  x i  

$$
X = 40 - 1.5 - 1.5 = 10
$$

C-50

*I* 

# $30 + \frac{61 - 30}{32}$  x 10 = 30+9.7 = 39.7

Mode = 3 Median-2 Mean =  $(3 \times 39.7) - (39.5) = 119.1 - 79.0 = 40.1$ 

# **Location of Mode Graphically:**

As stated earlier, we can locate the mode of a frequency distribution graphically. The following steps need to be followed:

- 1. Draw a histogram of the given distribution.
- 2. Joint the top right corner of the highest rectangle i.e., modal rectangle by a straight line to the top right corner of the preceding rectangle. Similarly the top left corner of the highest rectangle is joined to the top corner of the rectangle on the right.
- 3. From the point of intersection of these two diagonal lines, draw a perpendicular on the horizontal axis.
- 4. The foot of the perpendicular indicates the mode.

Note: It is not necessary to draw the entire Histogram. A partial histogram showing the modal, pre-modal and post-modal classes is sufficient.

Illustration 41: Determine the mode of the following frequency distribution without using a formula.

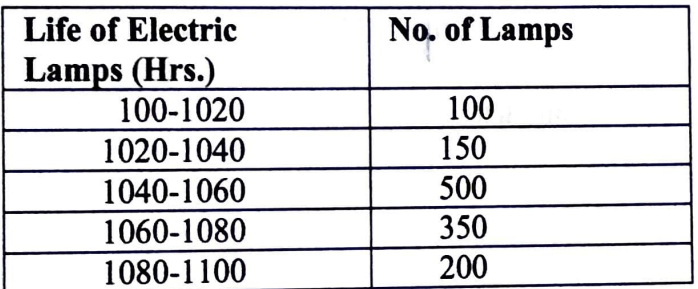

#### **Solution:**

### Step 1: Draw Histogram.

Step 2: The highest rectangle is the bar for the Class 1040-1060. This is the modal class. The preceding and succeeding rectangles are for classes 1020-1040 and 1060-1080. respectively. Draw a straight line joining the left top corner of the bar representing the class preceding the modal class and the right top corner of the bar representing the modal class.

Step 3: Draw a straight line joining the left top corner of the bar representing the modal class and the right top corner of the bar representing the class succeeding the modal class. Step 4: From the point of intersection of the two lines, drop a perpendicular to the X axis. Step 5: The foot of the perpendicular indicates the mode.

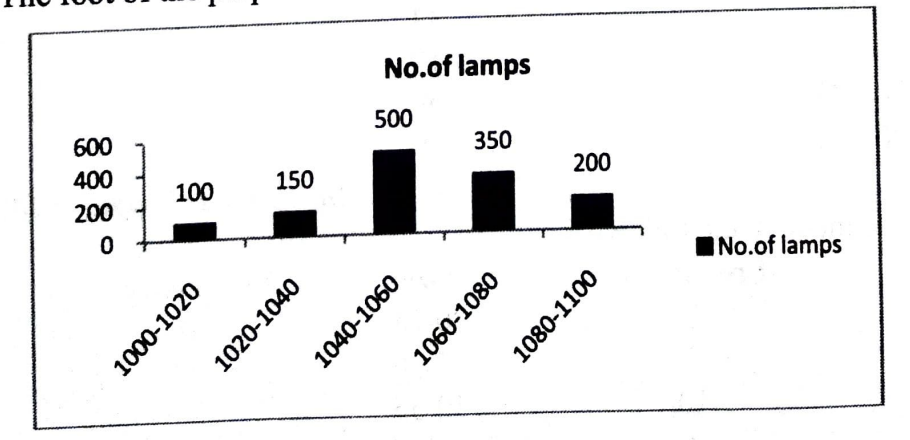

21. Draw a histogram for the following distribution and find the modal wage.

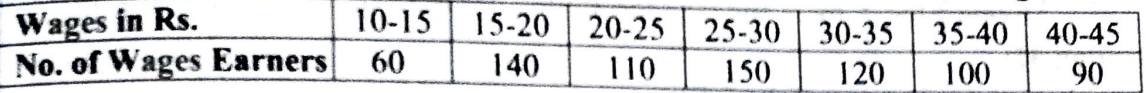

22 Construct a Histogram from the following data find the modal value:

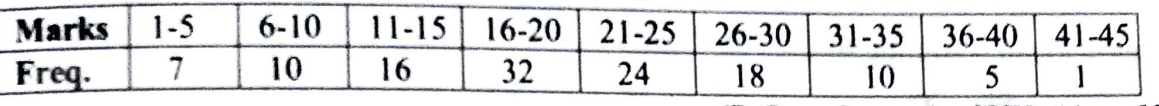

*(B.Com Osmania, SVU) (Ans: 19.33)* 

## **GEOMETRIC MEAN**

Geometric mean is the nth root of the product of n items of a series. If there are 2 numbers, say a and b, the Geometric mean of the two numbers is the square root of the product of the 2 numbers. Thus, Geometric mean would be lab. Similarly, if there are 3 numbets, Geometric mean of the three numbers would be the cube root of the product of the 3 numbers. Thus, Geometric mean would be (abc)  $^{1/3}$ . This concept can be applied to as many numbers as possible.

## **Merits of Geometric Mean**

- 1. It is rigidly defined. Hence, different interpretations by different persons are not possible.
- 2. It takes all values into consideration. Thus, it is more representative.
- 3. It can be subjected to further mathematical treatment. The properties of Geometric mean have been separately explained.
- 4. it has a bias towards lower values.
- 5. It is not affected much by presence of extremely small or extremely large observations.
- 6. It is not much affected by the fluctuations of sampling.

# **Drawbacks** of Geometric Mean

- 1. It is neither simple to understand nor easy to calculate.
- 2, It cannot be determined by inspection.
- 3. it cannot be located graphically.
- 4. It cannot be used in the study of qualitative phenomena.
- 5. It may be a fictitious value i.e. One that does not exist in the series.
- 6. It cannot be computed if any value in a series is zero or negative.
- 7. It brings out the property of the ratio of change and not of absolute difference as in the case of arithmetic mean.
- 
- 8. It cannot be calculated even if a single observation is missing or lost<br>9. It cannot be calculated in case the distribution has open-ended clas It cannot be calculated in case the distribution has open-ended classes i.e., "below  $10^{\circ}$  or "above  $80^{\circ}$ .
- 10. The property of giving more weight to smaller items may in some cases prove to be a drawback of the geometric mean.

# **Calculation of Geometric Mean**

# **Individual Observations:**

 $GM = \Delta n t i \ln \frac{\sum log X}{\sum n}$ 

**Steps:** (1) Ascertain logarithms of variable X and denote the total as  $\sum \log x$ 

(2) Divide  $\Sigma$ log X by N and take the antilog of the value so obtained.

#### **Illustration 42:**

Compute the geometric mean of the following:

2000, 200, 20, 12, 8, 0.8 *(B.Com. Osmania)* 

#### **Solution:**

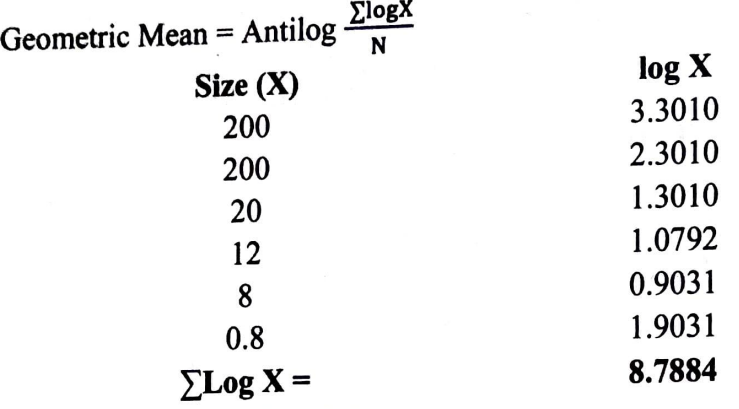

Given  $\sum$ log X = 8.7884, N=6 G.M. = Antilog  $\left\{\frac{8.7884}{6}\right\}$  = A.L (1.4647) = 29.16

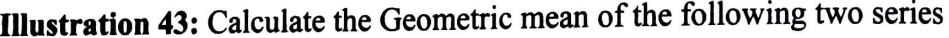

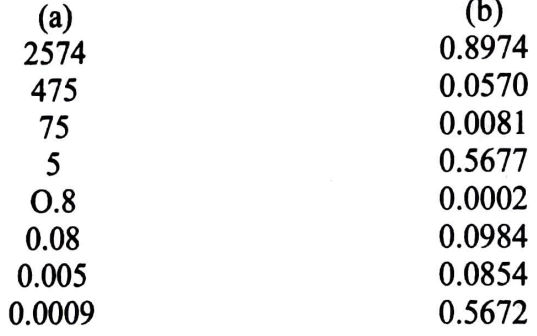

#### *(B. Com. Madras)*

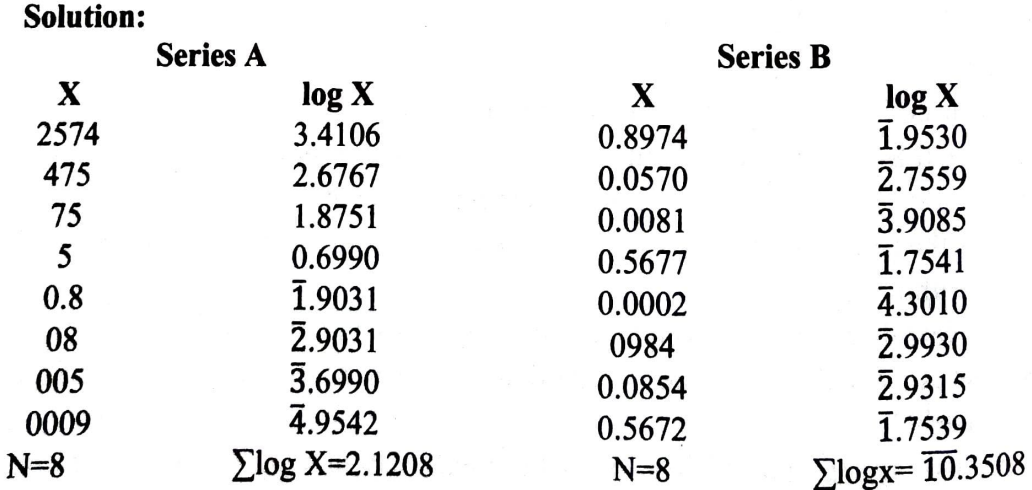

Geometric Mean = Antilog  $\left(\frac{\sum \log X}{N}\right)$ Series A = Antilog  $\left(\frac{2.1209}{8}\right)$  = a.L (0.2651) = 1.841 **Series B = A.L**  $\left(\frac{10.3508}{8}\right)$  **= A.L.**  $\left(\frac{16+6.3508}{8}\right)$  **= A.L. (2.7939) = 06222** 

## **Discrete Series:**

Geometric Mean = Antilog  $\frac{\sum \log x}{N}$ 

- **Steps:** (i) Find the logarithms of variable  $X$ 
	- (ii) Multiply these logarithms with respective frequencies and obtain the total, denote it as  $\sum f \log x$ .

(iii) Divide  $\Sigma f$ logx by total frequency and find Antilog of the value.

Illustration 44: Find out Geometric mean from the following data:

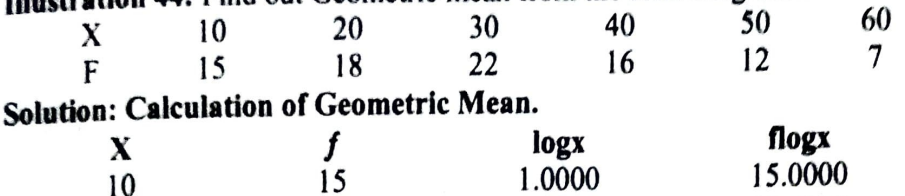

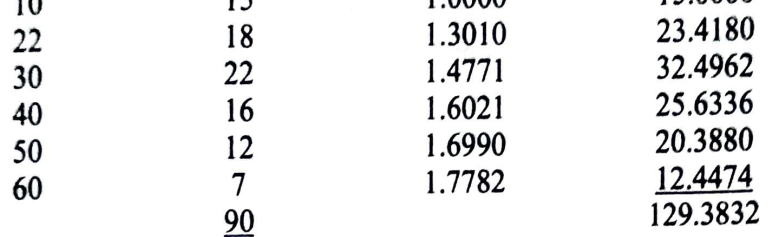

Geometric Mean = Antilog  $\frac{\Sigma \log X}{N}$ <br>= A1  $\frac{129.3832}{\Sigma}$  = A.L. 1.4376 = 27.39

$$
G.M. = Antilog \frac{\sum log X}{N}
$$

Steps: (1) Find the mid-points of the classes and ascertain their logarithms.

- (2) Multiply these logarithms with their frequencies, obtain the total and denote it as  $\sum f \log m$ .
	- (3) Divide this total by the total of the frequency and find the antilog of the value so obtained.

Illustration 45: Compute the Geometric Mean of the following:

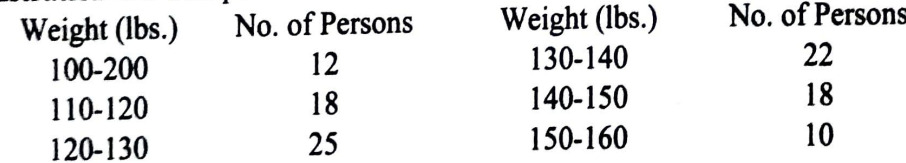

Solution:

#### **Computation of Geometric Mean**

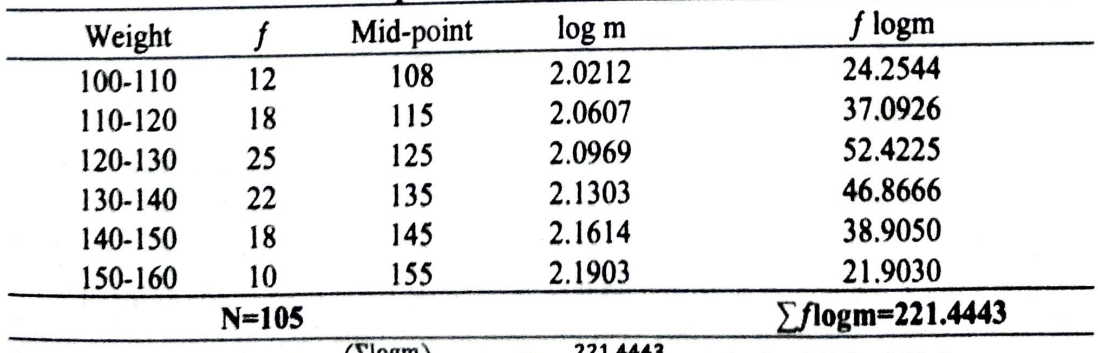

Geometric Mean = Antilog  $\left(\frac{\sum \text{log m}}{N}\right)$  = Antilog  $\frac{221.4443}{105}$  = A.L. 2.10899 =128.5 Illustration 46: The price of a commodity increased by 5% from 1991 to 1992, 8% from

1992 to 1993 and 77% from 1993 to 1994. Find the average increase from 1992 to 1994.

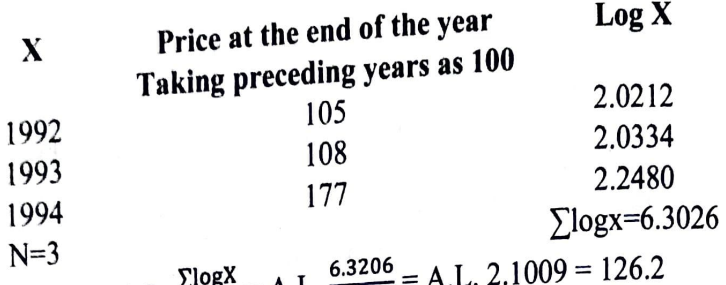

 $\frac{N=3}{N} = A.L. \frac{\Sigma \log X}{N} = A.L. \frac{6.3206}{X} = A.L. 2.1009 = 126.2$  Geometric Mean = A.L.  $\frac{\Sigma \log X}{N} = A.L. \frac{6.3206}{X} = A.L. 2.1009 = 126.2$ Geometric Mean = A.L.  $\frac{2N\sigma_0}{N}$  = A.L.  $\frac{N}{N}$ Thus the average increase from 1992 to  $1994 = 126.2 \cdot 100 = 26.2\%$ <br>Thus the average increase from 1992 to 1994 = 126.2-100 = 26.2%

Applications of Geometric Mean: Geometric Mean is especially suitable in Applications of second rates of increase between two periods. It is most averaging rates, percently as the used of more weightage is required to be given to smaller items. appropriate average to be used if more weighting.<br>It is used in the construction of index numbers. Geometric mean is used to find average<br>the single in prices, sales, production etc. percentage increase in prices, sales, production etc.

# **Algebraic Properties of Geometric Mean**

Algebraic Properties of Geometric Incumental mean of the series, the product of 1. If each item of a series is replaced by the geometric mean of the series, the product of 1. If each item of a series is replaced. To illus all items in the series remains unchanged. To illustrate, given 4 numbers 8, 64, 4 and 32, the geometric mean of the 4 numbers is  $(8*64*2*32)/4 = 16$ . The product of the 4 numbers =  $8*64*4*33 = 65536$ . If all the 4 products are replaced with 16, then the product of the 4 numbers =  $16*16*16*16=65536$ .

2. It is possible to calculate Combined Geometric mean for two or more series. If GI G2.... Are the geometric means of the series of sizes n1, n2..., respectively, the combined geometric G of the combined  $n1+n2+ \ldots$ , is given by

 $\log G = \frac{n_1 \log G_1 + n_2 \log G_2 + \cdots}{n_1 + n_2 + \cdots}$ 

**Illustration 47:** Three groups of observations contain 8, 7 and *5* observations. Their geometric means are 8.52, 10.12 and 7.75 respectively. Find the geometric mean of  $20$ observations in the single group formed by pooling the three groups.

Solution:

Here *n1=8,* n2 = 7 and n3 = *5,* 

G1=8.52, G2=10.12 and G3=7.75.

The combined geometric mean would be:

 $M_1 \log G_1 + n_2 \log G_2 + M_3 \log G_3$ 

$$
\log G = \frac{n_1 + n_2 + n_3}{n_1 + n_2 + n_3}
$$

8 log 8.52+7 log 10.12+5 log 7.75

$$
8+7+5
$$
  
=  $18+7+5$   
=  $18 \cdot 9261$   
=  $18 \cdot 9261$   
= 20

 $= [(8*0.9304)+(7*1.0052)+(5*0.8893)]/20 = \frac{1}{20} = 0.2$ <br>Combined geometric mean, G=Antilog (0.9463) = **8.837** 

Combined geometric mean, G=Antilog  $(0.9463) = 8.837$ <br>Combined geometric mean, G=Antilog  $(0.9463) = 8.837$ Combined geometric mean, G=Antilog (0.9405) close.<br>3. Given a series with geometric mean "g", the product of ratios of the geometric mean. 3. Given a series with geometric mean  $\frac{1}{2}$ , the production is always equal to the product the production of  $\frac{1}{2}$  is the numbers greater than the geometric mean.  $\frac{1}{3}$ the numbers less than or equal to the geometric mean to the numbers greater than the geometric mean  $\frac{1}{3}$  is respected to  $(4*16*64)^{1/3}$ illustrate, given 3 numbers 4, 16 and 64 their Geometric mean is equal to  $(4*16*64)^{1/3}$ 16. The numbers 4 and 16 are less than or equal to 16. Thus ratio of these *terms* to the *chose* geometric mean 4/16 and 16/16, which is equal to ¼ and 1 respectively. Product of these

two ratios =  $\frac{1}{4}$  \*1 =  $\frac{1}{4}$ . Similarly, 64 is a number greater than geometric mean = 16/64 = И.

In other words, in case of G.M., if the ratios of the geometric mean to the figures, which are equal to or less than, are multiplied together, their product would be equal to the product of the ratios of figures more than the geometric mean.

**Illustration 48:** Compared to the previous year, the overhead expenses went up by 32 percent in 1986, they increased by 40 percent in the next year and by 50 percent in the following year. Calculate the average rate of increase in overhead expenses over three vears. Explain clearly the reason for your choice of overage.

Solution : If arithmetic mean is used:

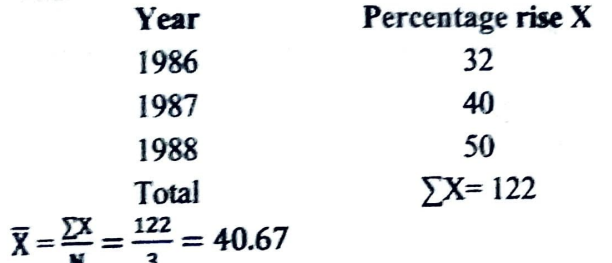

#### **Calculation of Geometric Mean**

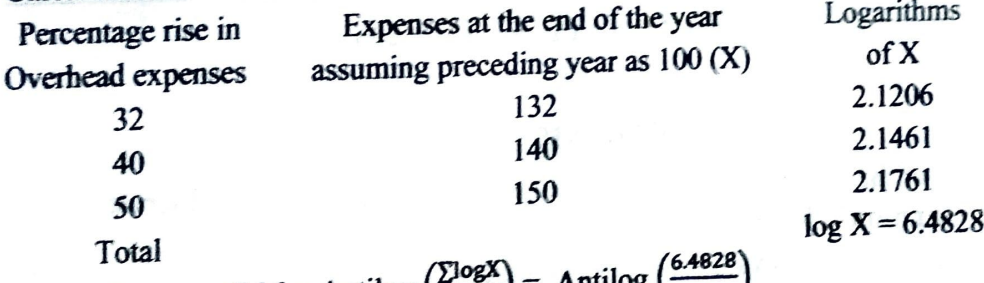

Geometric mean, G.M = Antilog  $\left(\frac{2.964}{N}\right)$  = Antilog  $\left(\frac{2}{3}\right)$  $\overline{\phantom{a}}$ 

# = Antilog  $(2.1476)$  = 140.5

Average rate of increase in overhead expenses = 140.5-100=40.5 percent.

The choice of geometric average has been made because the rates are being averaged.

# Weighted Geometric Mean

When different observations are given different weights, then we are calculating a Weighted Average. The concept of weighted Geometric mean is the same as weighted arithmetic mean. Weights are assigned to various observations and the following formula

is applied: Weighted Geometric mean  $(G.M1) = A.L.$   $\left(\frac{\sum W \log X}{\sum w}\right)$ 

Steps : 1 Calculate logarithms of the variable X. 2. Multiply such values by their respective weights, obtain the total  $(\sum W, \log x)$ . 3. Divide this total by the total of weight and find Antilog of the value so obtained.

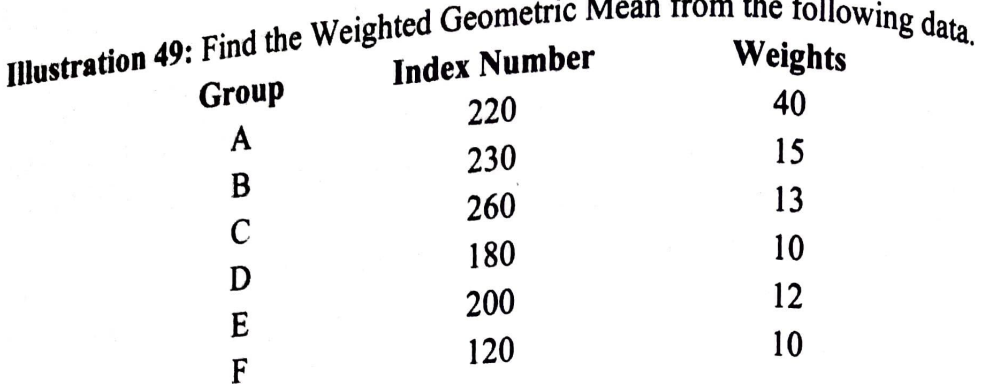

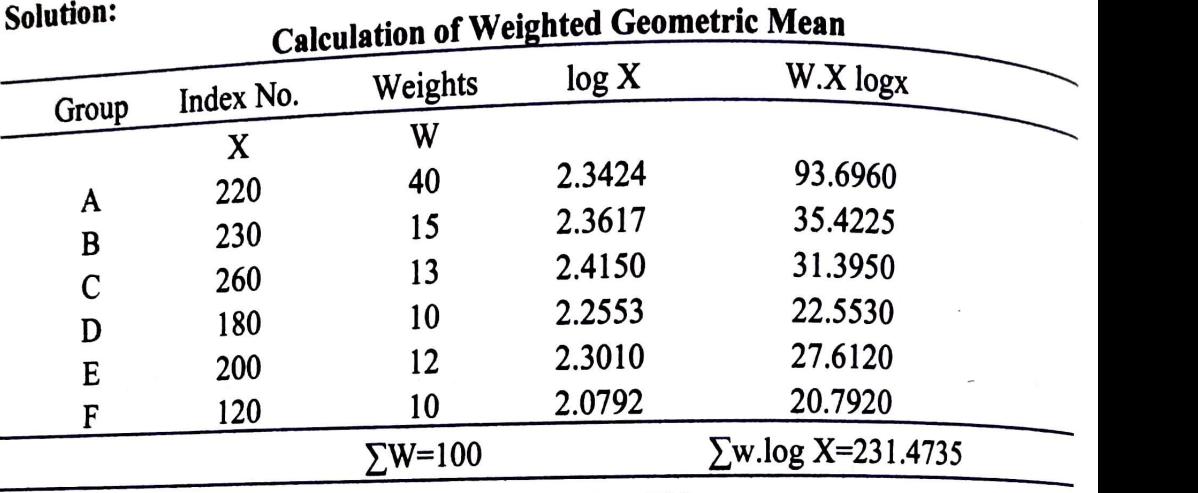

*(*  $\text{Weighted G.M.} = \text{A.L.} \left( \frac{\sum w \cdot log X}{\sum w} \right) = \text{A.L.} = \text{A.L.} \frac{231.4735}{100} = 206.4$ 

### **HARMONIC MEAN**

It is reciprocal of the arithmetic mean of the reciprocals of the individual observations. **Merits of Harmonic Mean** 

- l. It is rigidly defined. Its value is always definite.
- 2. It is also based on all observations of the series. It cannot be calculated in th<sup>e</sup> absence of even a single figure.
- 3. It is capable of further algebraic treatment.<br>4. It is not affected very much by fluctuation.
- 4. It is not affected very much by fluctuation of sampling<br>5. It gives greater importance to small its use and resemble
- 5. It gives greater importance to small items and as such a single big item cannot push up its value.
- 6. It measures relative changes and is extremely useful in averaging certain types  $\theta$ ratios and rates.

# **Drawbacks of Harmonic Mean**

- 1. It is not easy to understand or calculate.
- $3<sub>1</sub>$ It accords a very high weightage to small items.
- $\frac{3}{10}$ . It is not very useful for analysis of economic data.
- 4. It is usually a fictitious value that does not exist in a series.<br>5. It cannot be computed in case of zero or negative values.
- 5. It cannot be computed in case of zero or negative values.
- $\mu$ . It is not a good representative of a statistical series, unless the phenomenon where small items have to be  $\alpha$  it and  $\alpha$  .  $\beta$ where small items have to be given a very high weightage.

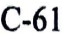

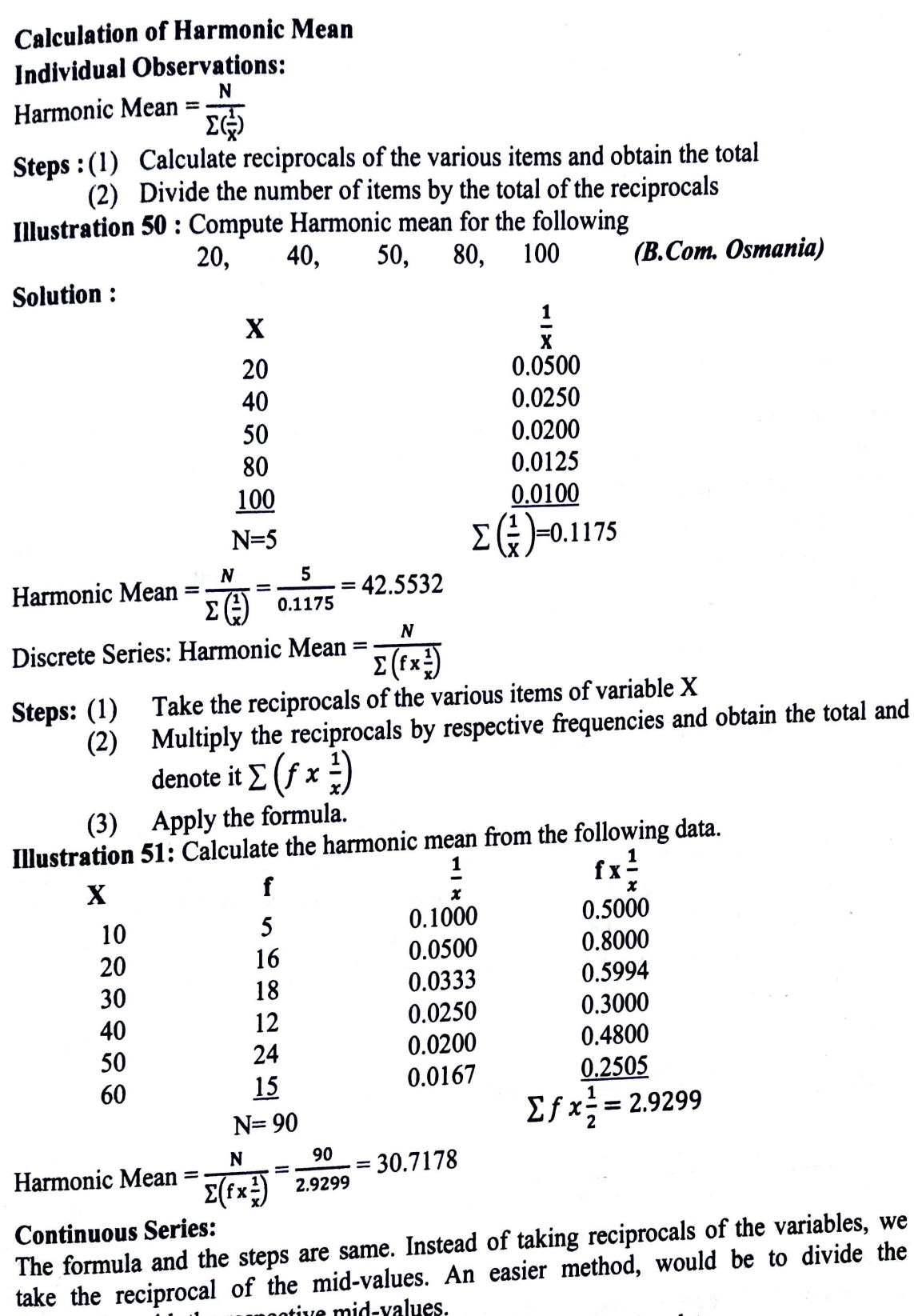

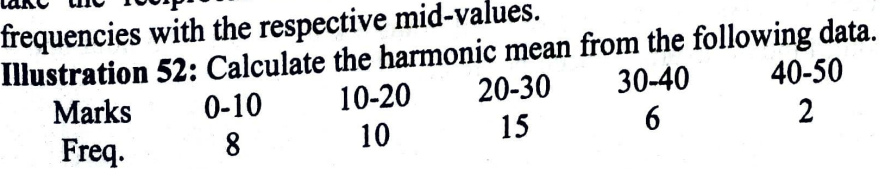

 $\frac{1}{2}$ 

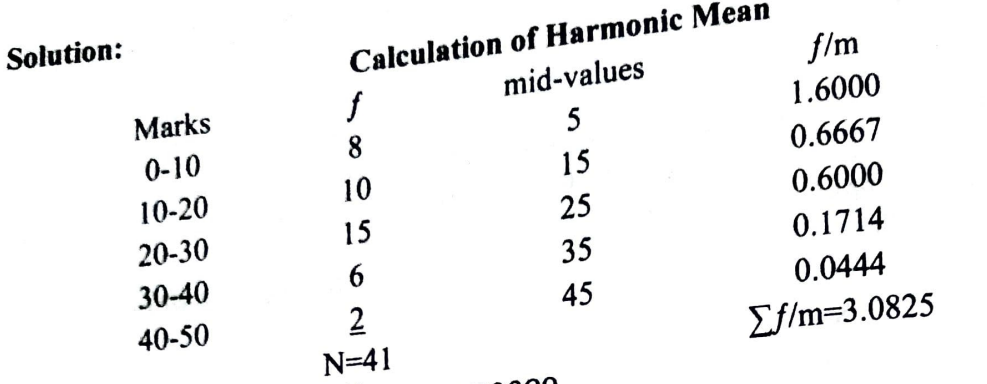

Harmonic mean  $=$   $\frac{N}{2^{5}} = \frac{41}{3.0825} = 13.30089$ armonic mean =  $\frac{N}{\Sigma_{\text{I}}}$  =  $\frac{1}{3.0825}$  = 15.5000.

 $n = \frac{1}{\sum_{m=0}^{n} n}$  =  $\frac{1}{3.0825}$ <br>  $\frac{1}{2}$  computing the average rate of increase in profits of a **Note:** Harmonic mean is useful for computing the average  $\frac{2m}{n}$ <br>Note: Harmonic mean is useful for computing the average or the average price at Note: Harmonic mean  $\frac{1}{2}$ <br>concern, average speed at which a j

which an article has been sold.<br>**mustration 53:** A person drives for 100 km at a speed of 30 kmph. He then makes the return journey at a speed of 20 kmph. What is the average speed per hour?

**Solution:** In such cases harmonic mean would give correct result.

Harmonic Mean =  $\frac{N}{\sum(1/x)}$ 

$$
= \frac{2}{\sum(\frac{1}{30} + \frac{1}{30})} = \frac{2}{\sum(0.0333 + 0.0500)} = \frac{2}{0.0833} = 24 \text{ k.p. Hr.}
$$

**Weighted Harmonic Mean**<br>The concept of weighted Harmonic mean is similar to the concept of Weighted<br>if different distances are travelled at Arithmetic and Geometric means. For example, if different distances are travelled at different speeds, the average speed can be computed using weighted **H.M.** Let us suppose that distances, w1, w2, .... Wn are travelled with speeds  $X_1$  $\mathbf{X}_2, \ldots, \mathbf{X}_n$  per unit of time. If that distances, w1, w2, .... When the distances taken to cover the distances, then we have  $t_1, t_2, \ldots, t_n$  are the respective times taken to cover the distances, then we have

$$
t_1, t_2, ..., t_n
$$
 are the respective  
 $T_1 = \frac{W_1}{X_1} t2 = \frac{W_1}{X_2} ..., t n = \frac{W_n}{X_n}$ 

Hence

Total distance travelled  $A$ verage Speed  $=\frac{1}{\text{Total time taken}}$ 

$$
=\frac{W1+W2+\dots+Wn}{t1+t2+\dots+tn}=\frac{W1+W2+\dots+Wn}{\left(\frac{W1}{X1}+\frac{W2}{X2}+\dots+\frac{Wn}{Xn}\right)}=\frac{\sum w}{\sum (w/X)}
$$

 $=\frac{W_1 + W_2 + \cdots + W_n}{t_1 + t_2 + \cdots + t_n} = \frac{W_1 + W_2 + \cdots + W_n}{\left(\frac{W_1}{X_1} + \frac{W_2}{X_2} + \cdots + \frac{W_n}{X_n}\right)} = \frac{W_1 + W_2 + \cdots + W_n}{\sum_{k=1}^n W_k}$ distances covered.

distances covered.<br>Illustration 54: A person walks 10 km. At 3 km. An hour, 6 km at 3 km. An hour and <sup>4</sup> Illustration 54: A person walks 10 km. At 3 km. An hour, 6 km at 3 km. An hour and  $k_m$  and  $\pi$  2 km. An hour, Find his average speed per hour. km. AT 2 km. An hour. Find his average speed per hour.

So

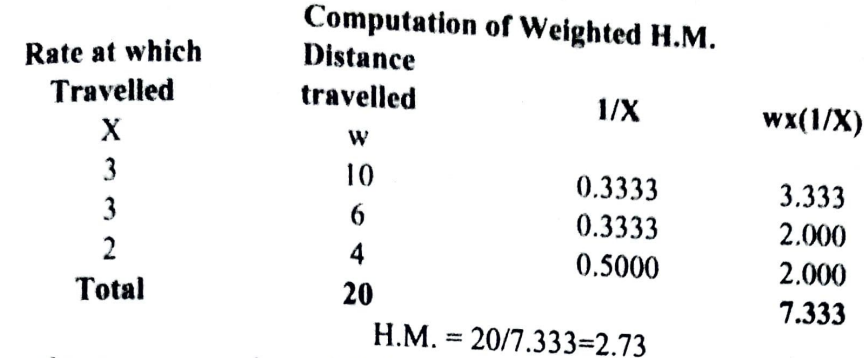

Hence the average speed was 2.73 k. Per hour.

# **Choice of a Suitable Average**

We have learnt about a number of averages being used for statistical analysis of data. In order to arrive at the correct conclusions, it is important to choose the right measure or average. This choice should be based on various factors listed below:

- 1. **Objective:** The average should be chosen in accordance with the objective of investigation or inquiry. To determine the most fashionable or most frequently occurring item mode should be computed. Median should be the choice in case the object is to determine an average that would indicate its position or remaining in relation to all the values.
- 2. **Weight age to various values:** If all the values in a series are to be given equal importance, arithmetic mean will be a suitable average. If small items are to be given greater importance than the big ones, geometric mean is the best average. Harmonic mean is suitable where it is desired to give larger weight age to smaller items. Weighted arithmetic average is computed when it is desired to give due importance to different items of a series.
- 3. **Representative:** The average chosen should be such that it represents the basic characteristics of the data. For example, the geometric mean best represents the ratio or percentage changes while the arithmetic average represents best changes in absolute magnitudes.
- 4. **Nature and the form of distribution:** If the distribution is symmetrical, arithmetic mean, median or mode may be used almost interchangeably. In case the distribution tails off on either of the sides, mode or median would be preferable.
- *5.* **Open Ended Classes:** In case of open-end classes, Mode and Median are preferable. Similarly, Median and Mode can be chosen if the data has extreme values.
- 6. **Unequal Class Intervals:** Median is most suitable average in case of a frequency distribution involving varying class intervals.
- 7. **Variation in data:** When the data is properly spread out and does not have huge variations, arithmetic average is most appropriate. This is the most frequently used average when we refer to various averages such as average cost of production, average price, etc.
- 8. **Unimodal /Multi modal distribution:** If the distribution uni-modal, Mode is suitable *as* a general purpose average. If the distribution is not unimodal, a mathematical average such as arithmetic or geometric mean should be considered.
- · **Type of Data:** When the data comprises rates, percentages or ratio *instead of actual*  observations or quantities, geometric mean is most appropriate.

10. Need for further Analysis: If the average has to be used for further algebraic Need for further Analysis. It is exercised and arithmetic mean in particular is  $m_{0s}$  treatment, mathematical averages in general and arithmetic mean in particular is  $m_{0s}$ 

th

ite

m

m

T

p<sub>(</sub>  $e$ 

b

o

 $\mathbf{C}$ 

T

 $\mathbf{o}$ a

> S  $\mathbf{c}$

> > I

Ŋ

Š ľ

- suitable.<br>11. Sampling Stability: Mathematical averages, particularly the arithmetic mean, is  $m_{0st}$ <br>11. Sampling Stability: Churcthesis hased on sampling techniques. suitable in testing of hypothesis based on sampling techniques.
- suitable in testing of hypometric star is appropriate in case of phenomena such as 12. Qualitative phenomenon: median is appropriate in case of phenomena such as intelligence, honesty, etc that is not capable of precise quantitative studies.

Empirical Relationship between Mean, Median and Mode:

Empirical Kerationship New Emdicating maximum frequency. Median divides the<br>Mode touches the peak of the curve indicating maximum frequency. Median divides the Mode toucnes ure pean of the contract and Mean is the centre of gravity. The three values the area of the curve in two equal halves and Mean is the centre of gravity. The three values area or the curve in the square inter-related. The following points list the relationship between the various averages. In a distribution, the relative positions of mean, median, and the mode depend upon

- In a unsurprised in the distribution. If the distribution is symmetrical, then  $Mean \ge$ Median = Mode.
- If the distribution is positively skewed (the longer tail of the distribution is towards the right), the Mode will be lesser than the Median, which in turn will be lower than the Arithmetic Mean. In case of a negatively skewed distribution, the Mode will be greater than the Median, which in turn will be greater than the Arithmetic Mean.
- In a given distribution, if all the observations are positive, Arithmetic Mean is  $\bullet$ greater than Geometric Mean, which in turn is greater than Harmonic Mean.
- With a distribution of moderate Skewness, median tends to be approximately  $1/3^{rd}$ as far away from the mean as from the mode.
- Mode=3 Median-2 Mean
- Mean-Mode=3 (Mean-Median). Thus, the difference between Mean and Mode is three times, the difference between mean and median. In other words median is closer to the mean than mode.
- Simplifying, we get Mean =  $\frac{1}{2}$  (3 Median Mode)

Median = Mode+2/3 (Mean-Mode) =  $1/3$  (2 Mean-Mode)

These relationships in the values of mean, median and mode are of great value. In cases where mode is till-defined, or the series is bi-modal and mode cannot be calculated by using the formula, it can be ascertained by using these empirical relationships.

# **Comparison of various Measures of Central Tendencies**

The arithmetic mean (or the mean), the geometric mean and the harmonic mean are rigidly defined. They are based upon all the observations and are suitable for further arithmetic treatment. The mean can be known even when the number of items and their aggregate values are given. The mean gives greater importance to bigger or smaller items of a given series. For example, the 'Chief Executive's salary would greatly affect the average salary of the employees in factory where majority consists of low paid workers. In a given series, it is difficult to locate the mean or the geometric mean or the harmonic mean by inspection, while the median and the mode can easily be located. Furthermore, in order to compute the mean, the geometric mean and the harmonic mean, every item in the series is required to be known while it is not so for the median or mode. Unlike<br>median and in some cases the world while it is not so for the median or mode. median and in some cases the mode, the mean, geometric mean and the harmonic mean cannot be exactly located in a series. The median given the best result in a study of<br>qualitative measurements such as in the median given the best result in a study of qualitative measurements such as intelligence, honesty, virtue, beauty, etc. Unlike mean,

the median cannot be used to calculate the aggregate value of items if the number of the litems is known. Suppose the median of several series, whereas this is possible in case of mode, the extreme value of items have no effect on the mode provided they are not in the modal class. The mode can be easily determined from the graph.

The geometric mean is more useful when we want to find the rate of growth of population or the rate growth of industrial production in a country, etc. It is also very extensively used in the construction of index numbers. Like mean, the geometric mean is based on all the observations in a series and therefore, one cannot compute it if one of the observations is missing. Moreover, it is comparatively difficult to compute, and cannot be calculated if the series contains a negative value for an observation.

The harmonic mean is the most appropriate average when calculating the average speed  $\qquad$ of a vehicle (train) – when the speed is expressed in kilometers per hour, etc. Like mean and the geometric mean, the harmonic mean is also based on all the observations in a series and therefore, has the same shortcoming as the mean. Further, it is difficult to series and therefore, has the same shortcoming as the means  $\frac{2014}{2014}$ ,  $\frac{2014}{2014}$ 

**runstration 55:** In a given distribution, Arithmetic Mean = 35, Median = 36, What is the ar. Mode? ? *(B.Com. Osmania)* 

**Solution:**  $\text{Mode} = 3 \text{ Median} - 2 \text{ Mean} = 3 \times 36 - 2 \times 35 = 108 - 70 = 38$  $M_{\text{ode}} = 3 \text{ Median} - 2 \text{ Mean} = 3 \times 36 - 2 \times 35 = 108 - 70 = 38$ 

**rupate 15 to 15 to 16.** In a moderately symmetrical distribution the value of median is 42.8 and the value of mode is 40. Find the mean.

### **Solution:**

 $3$  Median  $-2$  Mean  $=$  Mode  $3 \times 42.8 - 2$  Mean = 40  $128.4 - 2$  Mean = 40  $-2$  Mean = 40-128.4  $-2$  Mean =  $-88.4$  $Mean = 44.2$   $\qquad \qquad \qquad$   $\qquad \qquad$   $\qquad \qquad$   $\qquad \qquad$   $\qquad \qquad$   $\qquad \qquad$   $\qquad \qquad$   $\qquad \qquad$   $\qquad \qquad$   $\qquad \qquad$   $\qquad \qquad$   $\qquad \qquad$   $\qquad \qquad$   $\qquad \qquad$   $\qquad \qquad$   $\qquad \qquad$   $\qquad$   $\qquad \qquad$   $\qquad$   $\qquad$   $\qquad$   $\qquad$   $\qquad$   $\qquad$   $\qquad$   $\qquad$  **mustration 57:** The mode and mean are 20 and 25 respectively (B.Com. Kakatiya)

#### **Solution:**

3

,. C

> .,, n ~e LO  $_{{\mathfrak{h}}}$ 

.n,

' !

3 Median -2 Mean *=* Mode 3 Median -2 x 25 *=* 28  $3$  Median = 78  $Median = 26$ 

# **Exercise 4 (d)**

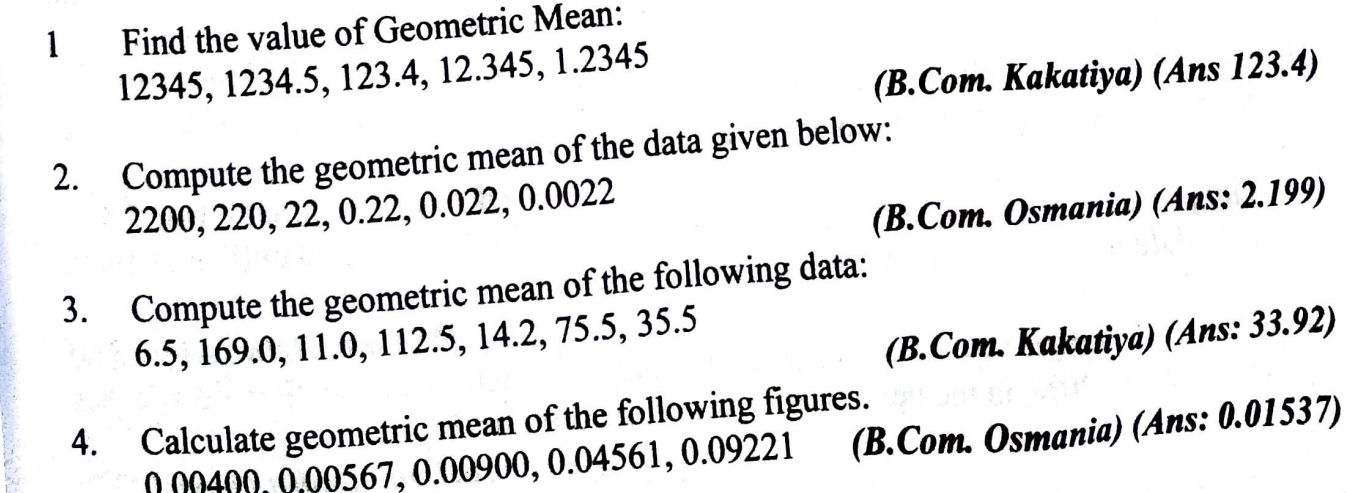

 $\overline{\text{completing}}$ 

*llo*   $\frac{1}{2}$ 

**\33)** 

6) )f